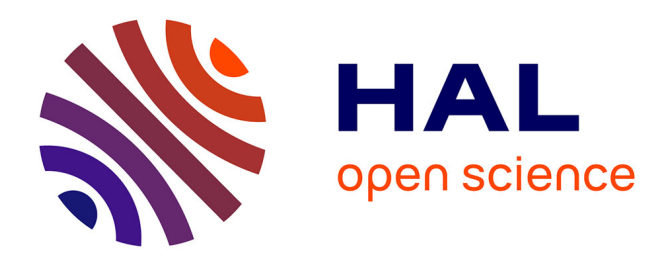

## **Chapitre 3 Introduction aux tests de racine unitaire** Ahmed Bensalma

### **To cite this version:**

Ahmed Bensalma. Chapitre 3 Introduction aux tests de racine unitaire. Master. Pôle universitaire de Koléa, Tipaza, Algérie, Algérie. 2022, pp.37. hal-03655798

## **HAL Id: hal-03655798 <https://hal.science/hal-03655798>**

Submitted on 30 Apr 2022

**HAL** is a multi-disciplinary open access archive for the deposit and dissemination of scientific research documents, whether they are published or not. The documents may come from teaching and research institutions in France or abroad, or from public or private research centers.

L'archive ouverte pluridisciplinaire **HAL**, est destinée au dépôt et à la diffusion de documents scientifiques de niveau recherche, publiés ou non, émanant des établissements d'enseignement et de recherche français ou étrangers, des laboratoires publics ou privés.

Copyright

## Chapitre 3

## Introduction aux tests de racine unitaire **Ahmed BENSALMA**

#### Pôle Universitaire de Koléa, Tipaza, Algérie

École Nationale Supérieure de Statistique et d'Économie Appliquée

Ce cours est destiné aux étudiants de 2ème année Master, option statistique appliquée

#### 3.1. Introduction

On admettait, avant (1982), que la croissance et les fluctuations en niveau des séries macroéconomique pouvaient s'expliquer en décomposant, dans les travaux empiriques, les principales séries en une composante tendancielle (fonctions polynomiale et/ou trigonométrique du temps, ajustées par des techniques de régression) et une composante stationnaire  $I(0)$ . Une autre approche, initié par Nelson et Plosser en 1982, souligne que les fluctuations en niveau sont mieux expliqué par des modèles à racine unitaire  $I(1)$ . En d'autres termes les changements sont "stochastiques" plutôt que "déterministe". Après le travail de Box et Jenkins (1970), une stratégie généralement admise par les praticiens, pour identifier les modèles univariés  $ARIMA(p, d, q)$  d'un processus non stationnaire  $y_t$  est d'abord de le différenciée d  $(d \in \mathbb{N})$  fois pour le rendre stationnaire. Lorsque  $y_t$  a une représentation autoregréssive

$$
\Phi_p(L)y_t = \varepsilon_t
$$

les praticiens utilisent couramment les résultats de Dickey et Fuller (1979) pour tester la présence de racine unitaire dans le polynôme

$$
\Phi_p(L) = 1 - \phi_1 L - \dots - \phi_p L^p
$$

ce qui implique la factorisation suivante du polynôme

$$
\Phi_p(L) = (1 - L)\Phi_{p-1}^{'}(L)
$$

où  $\Phi'_{p-1}(L)$  est un polynôme d'ordre  $p-1$  en L. A partir des travaux de Nelson et Plosser (1982), le débat c'est centré autour de la question de savoir si une série chronologique économique ou autre possède une tendance déterministe ou une tendance stochastique, *i.e.* si la série est bien décrite par un processus  $I(0)$  ou  $I(1)$ . L'élaboration d'une méthodologie d'identification des racines unitaires a été développée par Wayne Fuller (1976) et David Dickey et Wayne Fuller (1979, 1981). Ce premier cours expose cette méthodologie. 3.2. Processus TS contre processus DS

On abordera, dans ce qui suit, deux formes simple de non stationnarité. La première, appelée non-stationnarité de type TS et la seconde non-stationnarité de type DS. Quand une série n'est pas stationnaire, on a recours à un ensemble de transformation pour la rendre stationnaire et ainsi appliquée la méthodologie de Box et Jenkins.

3.2.1. Les processus stationnaires autour d'une tendance déterministe (TS)

Soit un processus  $y_t$  défini comme suit

$$
y_t = c + \beta t + x_t
$$

où  $x_t$  est un processus  $ARMA(p, q)$  stationnaire

$$
\Phi_p(L)x_t = \Theta_q(L)z_t
$$
, avec  $z_t \sim BB(0, \sigma_z^2)$ 

Pour rendre stationnaire le processus  $y_t$ , on estime d'abord par la méthode des moindres carrés ordinaires les paramètres (c) et  $(\beta)$ . Ensuite on déduit le processus  $x_t$  en retranchant de  $y_t$  la droite  $\hat{c} + \hat{\beta}t$ ,

$$
x_t = y_t - \widehat{c} + \widehat{\beta}t
$$

#### 3.2.2. Les processus non-stationnaires de type DS

Soit un processus  $y_t$  défini comme suit

$$
(1 - L)d y_t = x_t
$$
\n
$$
(3.1)
$$

où  $x_t$  est un processus  $ARMA(p, q)$  stationnaire

$$
\Phi_p(L)x_t = \Theta_q(L)z_t, \text{ avec } z_t \sim BB(0, \sigma_z^2). \tag{3.2}
$$

Si à la place de  $x_t$  dans (3.2), on a  $(1 - L)^d y_t$ , alors  $y_t$  est un processus  $ARIMA(p, d, q)$ . L'équation correspondante est

$$
\Phi_p(L)(1 - L)^d y_t = \Theta_q(L) z_t, \text{ avec } z_t \sim BB(0, \sigma_z^2). \tag{3.3}
$$

Noter qu'un processus  $ARMA(p,q)$  est aussi un processus  $ARIMA(p,0,q)$ . Si (d) est supérieur ou égale à 1, alors  $y_t$  n'est pas stationnaire. Pour obtenir un processus stationnaire,  $y_t$ doit être différencié (d) fois. Dans l'équation (3.3) si d est un entier (d > 0), alors  $(1-L)^d$ peut être réécrit comme

$$
(1-L)^d = \sum_{k=0}^d \binom{d}{k} (-1)^k L^k
$$

avec des coefficients binomiaux

$$
\binom{d}{k} = \frac{\Gamma(d+1)}{\Gamma(k+1)\Gamma(d-k+1)} = \frac{d!}{k!(d-k)!}
$$

#### 3.2.3. Les tests de racine unitaire comme moyen d'identification

Il est fondamental d'identifier si les séries macroéconomiques sont engendrées par des processus qui possèdent une tendance déterministe ou stochastique. Les tests de racine unitaire fournissent une réponse appropriée à l'identification de la nature de la tendance. À l'origine, ce sont Dickey (1975), Fuller (1976) et Dickey et Fuller (1979, 1981) qui ont formalisé des procédures de tests. Ces tests permettent d'identifier si les processus engendrant les séries sont stationnaires, stationnaires en écarts à une tendance  $(TS)$  ou encore stationnaires en différence  $(DS)$ .

#### 3.2.4. Processus non station aires

A l'inverse d'un processus stationnaire, un processus non stationnaire se caractérise par une espérance, une variance et des covariances qui varient avec le temps. En général, deux classes de processus sont distinguées.

#### Le processus stationnaire autour d'une tendance (processus TS)

$$
y_t = c + bt + \varepsilon_t
$$

où  $\varepsilon_t$  est un bruit blanc, avec

$$
E(y_t) = c + bt
$$
  
\n
$$
V(y_t) = \sigma_{\varepsilon}^2
$$
  
\n
$$
Cov(y_t, y_s) = 0 \text{ pour } t \neq s
$$

On s'aperçoit que ce processus n'est pas stationnaire puisque son espérance dépend du temps. Pour le rendre stationnaire, il est nécessaire de raisonner en écart par rapport à la tendance déterministe  $(y_t - bt)$ .

#### Le processus stationnaire en différence (processus DS)

 $y_t = c + y_{t-1} + \varepsilon_t$ 

où  $\varepsilon_t$  est un bruit blanc. Par récurrence, on obtient :

$$
y_t = y_0 + tc + \sum_{j=1}^t \varepsilon_j
$$

avec

$$
E(y_t) = y_0 + tc
$$
  
\n
$$
V(y_t) = t\sigma_{\varepsilon}^2
$$
  
\n
$$
Cov(y_t, y_s) = \sigma_{\varepsilon}^2 \min(t, s), \text{ pour } t \neq s
$$

Ce processus n'est pas stationnaire puisque son espérance, sa variance et ses covariances dépendent du temps. Pour le rendre stationnaire, il est nécessaire de prendre les différences premières de la série  $(y_t - y_{t-1})$ .

La différence essentielle entre les processus TS et DS se situe au niveau des perturbations et de leur impact. Pour le processus DS, les perturbations  $\varepsilon_t$  représentent une accumulation de chocs aléatoires, ce qui traduit une non stationnarité de nature stochastique.

### 3.3. Tests de Racine unitaire dans les modeles  $AR(1)$

#### 3.3.1. Marche aléatoire sans dérive

Considérer le modèle

$$
y_t = \phi y_{t-1} + \varepsilon_t, t = 1, 2, \cdots n
$$
  
\n
$$
y_0 = 0, \quad (\varepsilon_t, t = 1, 2, \cdots n) \sim i.i.d(0, \sigma_\varepsilon^2)
$$
\n(3.4)

On veut tester l'hypothèse

$$
H_0: \phi = 1
$$

Soit $\widehat{\phi}$  l'estimateur des moindres carrés (MCO) obtenu à partir de (3.4). Contrairement au cas  $|\phi|$  < 1, la distribution asymptotique de  $\hat{\phi}$  n'est pas normale. Plus précisément, on peut montrer que (voir Hamilton 1994 page 476)

$$
p \lim_{T \to \infty} \sqrt{n} \left(\widehat{\phi} - 1\right) \xrightarrow{p} 0
$$

Cependant, les distributions asymptotiques de  $n(\hat{\phi}-1)$  et  $t_{\phi-1}$  ne suivent pas des lois normales

$$
n\left(\hat{\phi} - 1\right) = n\left(\frac{\sum_{t=2}^{T} y_t y_{t-1}}{\sum_{t=2}^{T} y_{t-1}^2} - 1\right) \xrightarrow{L} \frac{1/2 \left[W(1)^2 - 1\right]}{\int_0^1 W(r)^2 dr}
$$

$$
t_{\phi-1} = \frac{\hat{\phi} - 1}{s\left(\sum_{t=2}^{T} y_{t-1}^2\right)^{-1/2}} \xrightarrow{L} \frac{1/2 \left[W(1)^2 - 1\right]}{\left[\int_0^1 W(r)^2 dr\right]^{1/2}}
$$

où

$$
s^2 = \sum_{t=2}^{T} \left( y_t - \widehat{\phi} y_{t-1} \right)^2
$$

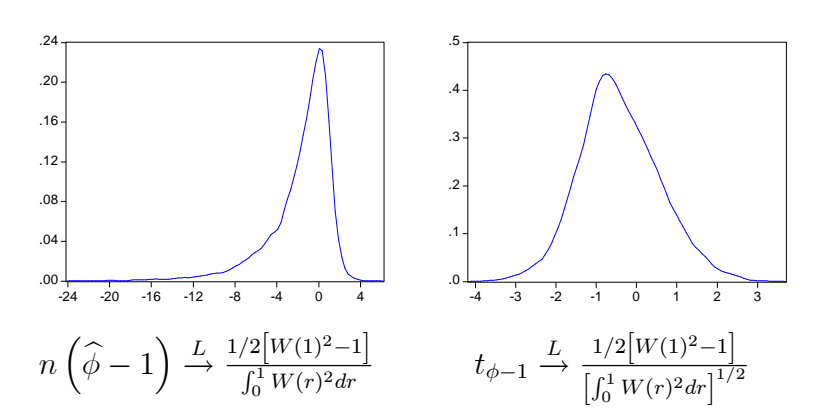

En pratique, l'hypothèse  $H_0: \phi = 1$  est testée contre l'hypothèse alternative  $(\phi < 1)$  par conséquent, on considère une région critique unilatérale à gauche de la forme  $n(\hat{\phi}-1) < c_1(\alpha)$ et  $t_{\phi=1} < c_2(\alpha)$  où  $\alpha$  est le niveau du test.

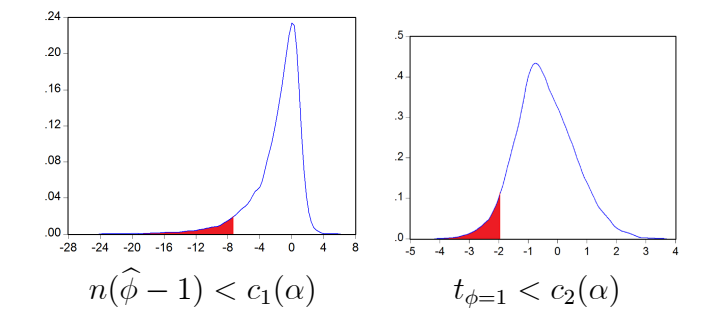

Dans le cas où les  $\varepsilon_t$  suivent une loi normale, les valeurs critiques exactes pour  $n(\hat{\phi}-1)$ et  $t_{\phi-1}$  ont été données par Fuller (1976, pp. 373 and 375) : première partie de table B.5 pour  $n(\hat{\phi}-1)$  et première partie pour la table B.6 pour  $t_{\phi-1}$ .

**Remarque**:  $W(\cdot)$  est le mouvement Brownien Standard qui sera défini au chapitre 2. L'expression de la distribution limite en fonction du mouvement Brownien Standard est donnée pour voir la différence entre les expressions mathématiques des lois standards, que vous connaissez déjà, avec celles non standard. A ce stade vous n'avez pas besoin de comprendre  $d'$ où viennent les expressions des lois limites en fonction de  $W(.)$ . Ce qu'il faut comprendre c'est que les valeurs critiques des lois standards ne peuvent pas être utilisées.

3.3.2. Marche aléatoire avec dérive pour les modèles  $AR(1)$ 

$$
y_t = c + \phi y_{t-1} + \varepsilon_t, t = 1, 2, \cdots n
$$
  
\n
$$
y_0 = 0, \quad (\varepsilon_t, t = 1, 2, \cdots n) \sim i.i.d(0, \sigma_\varepsilon^2)
$$
\n(3.5)

On veut tester l'hypothèse

 $H_0$ :  $\phi = 1$ 

Soit  $\hat{\phi}$  l'estimateur des moindres carrés de  $\phi$  basé sur l'équation (3.5) et  $t_{\phi-1}$  la statistique  $t$ associée à l'hypothèse  $H_0$ , on peut utiliser soit  $n(\hat{\phi}-1)$  ou  $t_{\phi-1}$ . Pour le cas où  $\varepsilon_t \sim$  $N(0, \sigma_{\varepsilon}^2)$ , les valeurs critiques sont données par Fuller (1976, pp.371 and 373) : table B.5 pour  $n(\hat{\phi}-1)$  et table B.6 pour  $t_{\phi-1}$ . Le rejet de l'hypothèse nulle  $H_0$  se fait lorsque la valeur calculée de la statistique  $n(\hat{\phi}-1)$  ou  $t_{\phi-1}$  est **inférieure** à une valeur critique (au seuil  $\alpha$ ) donnée par la table B5 ou la table B6. Dans  $(1.2)$ , on peut aussi tester l'hypothèse

$$
H_{01}
$$
:  $\phi = 1$  et  $c = 0$ 

Ceci peut se faire par le calcul de la statistique F usuelle  $(F_{01})$  pour  $H_{01}$ . Le rejet de l'hypothèse nulle  $H_{01}$  se fait lorsque la valeur calculée de la statistique

$$
F_{01}=\frac{\left(SCR_{2,contraint}-SCR_{2}\right)/2}{SCR_{2}/\left(n-2\right)}
$$

est supérieur à une valeur critique (au seuil  $\alpha$ ) donnée par la table 3. Les distributions limites de  $n(\hat{\phi}-1)$ ,  $t_{\phi-1}$  et  $F_{01}$  sont des lois non standard. Les deux résultats ci-dessous seront démontrés au chapitre 4.

$$
n\left(\hat{\phi}-1\right) \to \frac{1/2\left[W(1)^2-1\right]-W(1)\int W(r)dr}{\int_0^1 W(r)^2 dr - \left[\int W(r)dr\right]^2}
$$

$$
t_{\phi-1} \to \frac{1/2\left[W(1)^2-1\right]-W(1)\int W(r)dr}{\left[\int_0^1 W(r)^2 dr - \left[\int W(r)dr\right]^2\right]^{1/2}}
$$

#### 3.3.3. Marche aléatoire avec tendance pour les modèles  $AR(1)$

$$
y_t = c + bt + \phi y_{t-1} + \varepsilon_t, \ t = 1, 2, \cdots n
$$
  
\n
$$
y_0 = 0, \ (\varepsilon_t, \ t = 1, 2, \cdots n) \sim i.i.d(0, \sigma^2)
$$
\n(3.6)

On veut tester les hypothèses

$$
H_0: \phi = 1
$$
  
\n
$$
H_{02}: \phi = 1, b = 0 \text{ et } c = 0
$$
  
\n
$$
H_{03}: \phi = 1, b = 0
$$

Soit $\widehat{\phi}$  l'estimateur des moindres carrés de<br>  $\phi$  basé sur l'équation (3.6) et  $t_{\phi-1}$  la statistique t associée à l'hypothèse  $H_0$ , on peut utiliser soit  $n(\hat{\phi}-1)$  ou  $t_{\phi-1}$ . Pour le cas où  $\varepsilon_t \sim$ 

 $N(0, \sigma_{\varepsilon}^2)$ , les valeurs critiques sont données par Fuller (1976, pp.371 and 373) : table B.5 pour  $n(\hat{\phi}-1)$  et table B.6 pour  $t_{\phi-1}$ . Pour tester les hypothèses  $H_{02}$  et  $H_{03}$ , on utilise les statistiques de **Fisher** (voir remarque ci-dessous)

$$
F_{02} = \frac{(SCR_{3,contraint} -SCR_3)/3}{SCR_3/(n-3)}
$$

et

student.

$$
F_{03} = \frac{(SCR_{3,contraint} -SCR_3)/2}{SCR_3/(n-3)}
$$

Le rejet de l'hypothèse nulle  $H_{02}$  se fait lorsque la valeur calculée de la statistique  $F_{02}$  est supérieure à une valeur critique (au seuil  $\alpha$ ) donnée par la **table 6**.

Le rejet de l'hypothèse nulle  $H_{03}$  se fait lorsque la valeur calculée de la statistique  $F_{03}$  est supérieure à une valeur critique (au seuil  $\alpha$ ) donnée par la **table 7**.

**Remarque :** Les statistiques de tests  $F_{02}$  et  $F_{03}$  se calculent comme la statistique de Ficher dans le cas stationnaire, mais leurs distributions n'ont rien à voir avec la loi de Fisher. Il faut distinguer entre le nom de la statistique "statistique de Fisher" et "loi de Fisher". Même faut assumption can be a series of the statistique de student  $t_{\phi-1} = \frac{\hat{\phi}-1}{s(\sum_{t=2}^T y_{t-1}^2)^{-1/2}}$ . Cette statistique garde le nom de statistique de student dans le cas stationnaire et non stationnaire. Par contre sa loi dans le cas stationnaire est la loi de student (ou la loi normale) qui est loi standard et dans le cas non stationnaire (modèle 1.1 avec  $\phi = 1$ ) sa loi n'a rien à voir avec la loi de

**Résumé**: Voici tous les tests qu'on peut mener sur les différents modèles

Modèle [3]  $x_t = c + bt + \phi x_{t-1} + \varepsilon_t$ <br>  $H_0: \phi = 1$ <br>  $H_{03}: (c, b, \phi) = (c, 0, 1)$ <br>  $H_{03}: (c, b, \phi) = (0, 0, 1)$ <br>  $H_0: b = 0$ <br>  $H_0: c = 0$ Table B5 ou B6 (Troisième partie) Table 7 Table 6 Table 4 Table 5 Modèle [2]  $x_t = c + \phi x_{t-1} + \varepsilon_t$ <br>  $H_0: \phi = 1$ <br>  $H_{01}: (c, \phi) = (0, 1)$ <br>  $H_0: c = 0$ <br>
Modèle [1]  $x_t = \phi x_{t-1} + \varepsilon_t$ <br>  $H_0: \phi = 1$ Table B5 ou B6 (2ième partie) Table 3 Table 2 Table B5 ou B6 (1 er partie)

#### 3.3.4. Quelques tables statistiques utilisées pour les différents tests

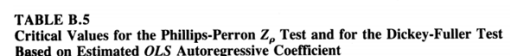

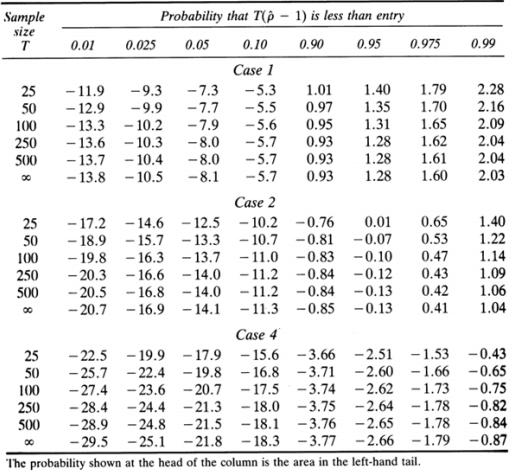

Source: Wayne A. Fuller, Introduction to Statistical Time Series, Wiley, New York, 1976, p. 371.

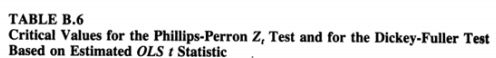

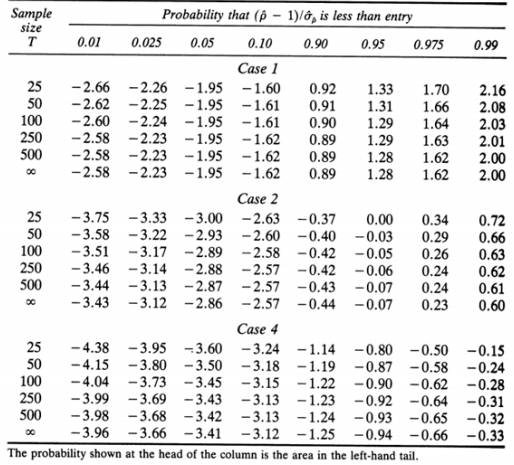

Source: Wayne A. Fuller, Introduction to Statistical Time Series, Wiley, New York, 1976, p. 373.

Table 6 – Distribution empirique de  $\Phi_2$  pour  $H_0^2$ :  $(c, b, \rho) = (0, 0, 0)$ <br>Modèle  $(3)$ 

|                  | Probabilité d'une valeur inférieure                      |       |      |      |      |      |       |      |  |
|------------------|----------------------------------------------------------|-------|------|------|------|------|-------|------|--|
| $\boldsymbol{n}$ | 0.01                                                     | 0,025 | 0.05 | 0,10 | 0,90 | 0,95 | 0,975 | 0,99 |  |
|                  | Modèle (3) $\Phi_2$ $H_0^2$ : $(c, b, \rho) = (0, 0, 0)$ |       |      |      |      |      |       |      |  |
| 25               | 0,61                                                     | 0,75  | 0.89 | 1,10 | 4,67 | 5,68 | 6,75  | 8,21 |  |
| 50               | 0,62                                                     | 0,77  | 0,91 | 1,12 | 4,31 | 5,13 | 5,94  | 7,02 |  |
| 100              | 0,63                                                     | 0.77  | 0,92 | 1,12 | 4,16 | 4,88 | 5,59  | 6,50 |  |
| 250              | 0.63                                                     | 0.77  | 0,92 | 1,13 | 4,07 | 4,75 | 5,40  | 6,22 |  |
| 500              | 0.63                                                     | 0,77  | 0,92 | 1,13 | 4,05 | 4,71 | 5,35  | 6,15 |  |
| $\infty$         | 0,63                                                     | 0,77  | 0,92 | 1,13 | 4,03 | 4,68 | 5,31  | 6,09 |  |

Source : Dickey et Fuller, 1981, p.1063, Tableau V.

|                  | Probabilité d'une valeur inférieure                       |       |      |      |      |      |       |       |  |
|------------------|-----------------------------------------------------------|-------|------|------|------|------|-------|-------|--|
| $\boldsymbol{n}$ | 0,01                                                      | 0,025 | 0,05 | 0.10 | 0,90 | 0,95 | 0,975 | 0,99  |  |
|                  | Modèle (3) $\Phi_3$ $H_0^3$ : (c, b, $\rho$ ) = (C, 0, 0) |       |      |      |      |      |       |       |  |
| 25               | 0.74                                                      | 0,90  | 1,08 | 1,33 | 5,91 | 7,24 | 8,65  | 10,61 |  |
| 50               | 0,76                                                      | 0,93  | 1,11 | 1,37 | 5,61 | 6,73 | 7,81  | 9,31  |  |
| 100              | 0,76                                                      | 0,94  | 1,12 | 1,38 | 5,47 | 6,49 | 7,44  | 8,73  |  |
| 250              | 0,76                                                      | 0,94  | 1,13 | 1,39 | 5,39 | 6,34 | 7,25  | 8,43  |  |
| 500              | 0,76                                                      | 0,94  | 1,13 | 1,39 | 5,36 | 6,30 | 7,20  | 8,34  |  |
| $\infty$         | 0,77                                                      | 0,94  | 1,13 | 1,39 | 5,34 | 6,25 | 7,16  | 8,27  |  |

Table 7 – Distribution empirique de  $\Phi_3$  pour  $H_0^3$ :  $(c, b, \rho) = (c, 0, 0)$ <br>Modèle  $(3)$ 

Source : Dickey et Fuller, 1981, p.1063, Tableau VI.

Table 4 – Distribution empirique de  $t_{\hat{c}}$  pour  $(c, b, \rho) = (0, 0, 0)$  Modèle (3)

|                              | Probabilité d'une valeur inférieure |      |      |      |  |  |  |
|------------------------------|-------------------------------------|------|------|------|--|--|--|
| n                            | 0,95<br>0,975<br>0,90               |      |      | 0,99 |  |  |  |
| Modèle $(3)$ : $t_{\hat{c}}$ |                                     |      |      |      |  |  |  |
| 25                           | 2,77                                | 3,20 | 3,59 | 4,05 |  |  |  |
| 50                           | 2,75                                | 3,14 | 3,47 | 3,87 |  |  |  |
| 100                          | 2,73                                | 3,11 | 3,42 | 3,78 |  |  |  |
| 250                          | 2,73                                | 3,09 | 3,39 | 3,74 |  |  |  |
| 500                          | 2,72                                | 3,08 | 3,38 | 3,72 |  |  |  |
| $\infty$                     | 2.72                                | 3,08 | 3,38 | 3,71 |  |  |  |

Source : Dickey et Fuller, 1981, p.1062, Tableau II.

|                            | Probabilité d'une valeur inférieure |      |      |      |  |  |  |  |
|----------------------------|-------------------------------------|------|------|------|--|--|--|--|
| n                          | 0,95<br>0,975<br>0,99<br>0,90       |      |      |      |  |  |  |  |
| Modèle (3) : $t_{\hat{b}}$ |                                     |      |      |      |  |  |  |  |
| 25                         | 2,39                                | 2,85 | 3,25 | 3,74 |  |  |  |  |
| 50                         | 2,38                                | 2,81 | 3,18 | 3,60 |  |  |  |  |
| 100                        | 2,38                                | 2,79 | 3,14 | 3,53 |  |  |  |  |
| 250                        | 2,38                                | 2,79 | 3,12 | 3,49 |  |  |  |  |
| 500                        | 2,38                                | 2,78 | 3,11 | 3,48 |  |  |  |  |
| $\infty$                   | 2,38                                | 2,78 | 3,11 | 3,46 |  |  |  |  |

Table 5 – Distribution  $t_{\hat{b}}$  pour  $(c, b, \rho) = (0, 0, 0)$  Modèle (3)

Source : Dickey et Fuller, 1981, p.1062, Tableau III.

Table 3 – Distribution empirique de  $\Phi_1$  pour  $H_0^1$  : (c,  $\rho$ ) = (0, 0) Modèle (2)

|          | Probabilité d'une valeur inférieure         |       |      |      |      |      |       |      |  |
|----------|---------------------------------------------|-------|------|------|------|------|-------|------|--|
| n        | 0.01                                        | 0,025 | 0.05 | 0.10 | 0,90 | 0,95 | 0,975 | 0,99 |  |
|          | Modèle (2) $\Phi_1$ : (c, $\rho$ ) = (0, 0) |       |      |      |      |      |       |      |  |
| 25       | 0,29                                        | 0,38  | 0,49 | 0,65 | 4,12 | 5,18 | 6,30  | 7,88 |  |
| 50       | 0.29                                        | 0,39  | 0,50 | 0.66 | 3,94 | 4,86 | 5,80  | 7,06 |  |
| 100      | 0.29                                        | 0.39  | 0,50 | 0,67 | 3,86 | 4,71 | 5,57  | 6,70 |  |
| 250      | 0,30                                        | 0.39  | 0,51 | 0.67 | 3,81 | 4,63 | 5,45  | 6,52 |  |
| 500      | 0,30                                        | 0.39  | 0,51 | 0.67 | 3,79 | 4,61 | 5,41  | 6,47 |  |
| $\infty$ | 0,30                                        | 0.40  | 0.51 | 0.67 | 3,78 | 4,59 | 5,38  | 6,43 |  |

Source : Dickey et Fuller, 1981, p.1063, Tableau IV.

Table 2 – Distribution empirique de  $t_{\hat{c}}$  pour  $(c, \rho) = (0, 0)$  Modèle (2)

|          | Probabilité d'une valeur inférieure |      |       |      |  |  |  |  |  |
|----------|-------------------------------------|------|-------|------|--|--|--|--|--|
| n        | 0,90                                | 0,95 | 0,975 | 0,99 |  |  |  |  |  |
|          | Modèle $(2)$ : $t_{\hat{c}}$        |      |       |      |  |  |  |  |  |
| 25       | 2,20                                | 2,61 | 2,97  | 3,41 |  |  |  |  |  |
| 50       | 2,18                                | 2,56 | 2,89  | 3,28 |  |  |  |  |  |
| 100      | 2,17                                | 2,54 | 2,86  | 3,22 |  |  |  |  |  |
| 250      | 2,16                                | 2,53 | 2,84  | 3,19 |  |  |  |  |  |
| 500      | 2,16                                | 2,52 | 2,83  | 3,18 |  |  |  |  |  |
| $\infty$ | 2,16                                | 2,52 | 2,83  | 3,18 |  |  |  |  |  |

Source : Dickey et Fuller, 1981, p.1062, Tableau I.

#### 3.4. Test de Dickey-Fuller augmenté et test de Phillips-Perron

#### 3.4.1. motivation

Dans section 1 (voir marche aléatoire sans dérive), on a vu comment distinguer entre un processus  $ARMA(0,0)$  et un processus  $ARIMA(0,1,0)$  en utilisant le test de Dickey-Fuller standard basé sur l'estimation du modèle de régression

$$
y_t = \phi y_{t-1} + \varepsilon_t, t = 1, \cdots, n \tag{3.7}
$$

ou le modèle équivalent

$$
\Delta y_t = \rho y_{t-1} + \varepsilon_t, \, t = 1, \cdots, n \tag{3.8}
$$

où  $\rho = \phi - 1$  et  $\{\varepsilon_t, t = 1, \dots, n\}$  est la série résiduelle. Le test de la présence ou absence d'une racine unitaire revient à tester l'hypothèse nulle

$$
H_0: \phi = 1
$$
, (ou  $\rho = 0$ )

En pratique, l'hypothèse  $H_0: \phi = 1$  est testé contre l'hypothèse alternative  $(\phi < 1)$  par conséquent, on considère une région critique unilatérale à gauche de la forme  $n(\hat{\phi}-1) < c_1(\alpha)$ et  $t_{\phi=1} < c_2(\alpha)$  où  $\alpha$  est le niveau du test.

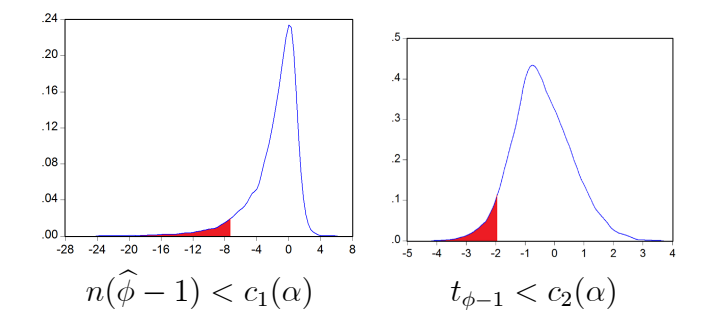

Dans le cas où les  $\varepsilon_t$  suivent une loi normale, les valeurs critiques exactes pour  $n(\hat{\phi}-1)$  et  $t_{\widehat{\phi}-1}$ ont été données par Fuller (1976, pp. 373 and 375) : première partie de table B.5 pour  $n(\hat{\phi}-1)$  et première partie pour la table B.6 pour  $t_{\phi-1}$  (voir section 1). Supposons maintenant que notre processus est un processus  $ARMA(p, q)$  ou  $ARMA(p, 1, q)$ 

avec  $p \neq 0$  et/ou  $q \neq 0$ . La question à laquelle on va tenter de répondre est la suivante :

"Le test de Dickey-Fuller standard basé sur l'estimation du modèle  $(3.7)$  ou  $(3.8)$  peut-il nous permettre de distinguer entre un processus  $ARMA(p,q)$  ou  $ARMA(p,1,q)$  avec  $p \neq 0$  $et/ou \ q \neq 0$ ?

**Remarque importante** : La réponse qu'on va apporter à cette question est basé sur la simulation. Nous savons très bien que vous n'avez jamais fait de cours de simulation (ici, je m'adresse à mes étudiants de 2ème année master). Nous utilisons la simulation pour illustrer le cours (expliquer des concepts statistiques autrement que par des formules mathématiques et des concepts statistiques qui peuvent être mal compris.

Le programme de simulation sur le logiciel EVIEWS, consiste à simuler 1000 échantillons de taille 1000 d'un processus  $ARMA(p, q)$  *ou*  $ARMA(p, 1, q)$  *avec*  $p \neq 0$  *et/ou q*  $\neq 0$ *.* Pour chaque échantillon simulé on estime le modèle (3.8) et on calcule les deux statistiques de test :  $1000(\hat{\phi}-1) = 1000\hat{\rho}$  et  $t_{\hat{\rho}}$ . Après l'exécution du programme on aura à notre disposition 1000 valeurs de 1000 $\hat{\rho}$  et 1000 valeurs de  $t_{\hat{\rho}}$ ,

 $1000\hat{\rho}_1$ ,  $1000\hat{\rho}_2$ , ...,  $1000\hat{\rho}_{1000}$ 

 $t_{\widehat{\rho}_1}, t_{\widehat{\rho}_2}, \cdots, t_{\widehat{\rho}_{1000}}$ 

Pour  $i = 1$  à 1000, on vérifie si  $1000\hat{\rho}_i \leq -8.1$  et si  $t_{\hat{\rho}_i} \leq -1.95$ . C'est-à-dire on vérifie si  $H_0$ :  $\rho = 0$  est rejetée. Les valeurs (-8.1) et (-1.95) sont les valeurs critiques au seuil  $\alpha = 5\%$ . Dans le programme deux vecteurs de taille 1000 nommés "Indcoef" et "Indtstat" sont créés pour stocker les résultats sous forme de 1 (si  $H_0$  est rejetée) ou 0 (si  $H_0$  est acceptée). La somme des "un" multipliée par 100 puis divisé par 1000 représente le pourcentage de rejet  $\text{de } H_0.$ 

Le processus qu'on va simuler est un  $ARIMA(0, 1, \theta)$ 

$$
y_t = y_{t-1} + \varepsilon_t + \theta \varepsilon_{t-1}
$$

, avec  $\theta \in \{-0.5, -0.4, -0.3, -0.2, -0.1, 0, 0.1, 0.2, 0.3, 0.4, 0.5\}$ 

#### Programme de simulation

create u  $\overline{1001}$ for  $i=1$  to 1000 genr u !i=nrnd'········· " $(u_t \rightsquigarrow N(0, 1))$ " series  $x!i=0$ smpl 2 1000 equation eq.ls d(x!i) x!i(-1)' $\cdots$  "(Estimation du modèle  $\Delta y_t = \rho y_{t-1} + \varepsilon_t, t = 1, \cdots, n$ )" scalar t !i=eq.@tstat(1)'........"(calcul de  $t_{\hat{\theta}}$ )" scalar c !i=eq.  $@{\mathrm{coef}}(1)$ ' $\cdots$   $"$  (calcul de  $\widehat{\rho}$ )" smpl  $11000$  $next$ series Indtstat= $0$ for  $i=1$  to 1000 if t li  $\le$  = -1.95 then indtstat(!i)=1........." (vérifier si  $t_{\hat{p}_i} \le$  -1.95)" else indtstat $(i)=0$ endif next series indcoef= $0$ for  $i=1$  to 1000 if  $1000 \text{*c}$  li $\leq$  = 8.1 then indcoef(!i)=1........."(vérifier si  $1000 \hat{\rho}_i \leq -8.1$ )" else indcoef $(i)=0$ endif next scalar PercentageRejectionNcoef= $(\textcircled{a}sum(indoce f)*100)/1000......$ "(pourcentage de rejet de H0)" scalar PercentageRejectionTstat= $(\textcircled{a}sum(intstat)*100)/1000 \cdots \cdots \cdots$ "(pourcentage de rejet de  $H_0$ <sup>"</sup> show PercentageRejectionNcoef show PercentageRejectionTstat Fin du programme

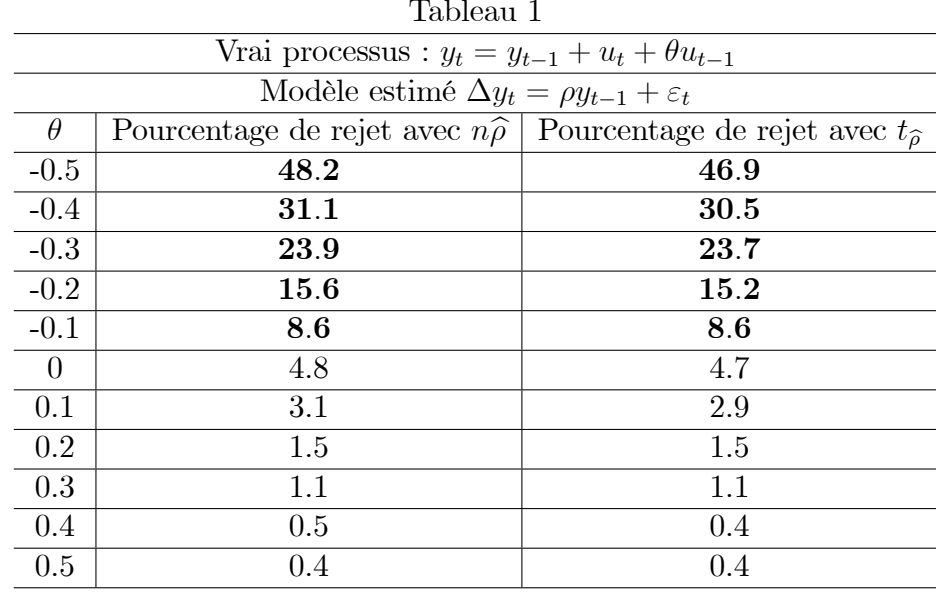

Le tableau suivant résume les résultats obtenus.

On note le pourcentage de rejet par  $\alpha'$ , le pourcentage de rejet nominal (théorique) 5% est noté par  $\alpha$ . Les résultats obtenus indiquent que

$$
\begin{cases} \alpha' > \alpha & \text{Si } \theta < 0 \\ \alpha' \sim \alpha & \text{Si } \theta = 0 \\ \alpha' < \alpha & \text{Si } \theta > 0 \end{cases}
$$

- Dans le premier cas, lorsque  $\theta < 0$ , les performances du test de Dickey-Fuller standard  $\overline{\phantom{0}}$ deviennent mauvaises en terme de niveau puisque malgré la présence d'une racine unitaire la probabilité de rejeter  $H_0$ :  $\phi = 1$  est supérieur au niveau nominal  $\alpha$  du test. La détérioration du test est d'autant plus importante que la valeur de  $|\theta|$  est grande.
- Dans le second cas, lorsque  $\theta = 0$ , les performances du test de Dickey-Fuller standard en terme de niveau sont bonnes puisque, en présence d'une racine unitaire, la probabilité de rejeter  $H_0: \phi = 1$  est approximativement égale au niveau nominal  $\alpha$  du test.
- Dans le troisième cas, lorsque  $\theta > 0$ , les performances du test de Dickey-Fuller standard en terme de niveau sont encore meilleur que dans le second cas car, en présence d'une racine unitaire, la probabilité de rejeter  $H_0: \phi = 1$  est inférieur au niveau nominal  $\alpha$ du test.

**Conlusion**: Pour un processus  $ARMA(0,1,1)$  l'application du test de Dickey-Fuller standard peut améliorer ou détériorer les performances du test selon la valeur et le signe du paramètre de la partie moyenne mobile. Dans la pratique, en présence d'un échantillon de données réelles, le vrai processus générateur des données (en supposant bien sûr qu'il s'agisse  $d'un ARIMA(p,1,q))$  est inconnu. On ignore le nombre de paramètres autorégressifs (p) et le nombre de paramètres moyennes mobiles (q). Comme dans le cas qu'on vient d'étudier par simulation, selon les valeurs et le signe des paramètres  $(p+q)$  l'application du test standard de Dickey-Fuller peut nous conduire au cas où  $(\alpha' > \alpha)$  ou le cas  $(\alpha' < \alpha)$ . La particularité de l'estimation du modèle standard (3.8) sur la base d'un échantillon issu d'un processus  $ARIMA(p,1,q)$  avec  $p \neq 0$  et/ou  $q \neq 0$ , est que les résidus  $\{\varepsilon_t, t = 1, \dots, n\}$  sont autocorrélées.

Dans le cadre général d'un processus  $ARIMA(p,1,q)$  avec  $p \neq 0$  et/ou  $q \neq 0$ , on vient de voir que l'utilisation des tables statistiques de Dickey-Fuller construites sur la base des

$$
n\hat{\rho} \xrightarrow{L} \frac{0.5[W^2(1)-1]}{ \int_0^1 W^2(r) dr} \quad \text{et} \quad t_{\hat{\rho}} = \frac{\hat{\rho}}{\hat{\sigma}_{\rho}} \xrightarrow{L} \frac{0.5[W^2(1)-1]}{ \left( \int_0^1 W^2(r) dr \right)^{0.5}},\tag{3.9}
$$

ne conviennent pas, pour tester l'hypothèse nulle de présence d'une racine unitaire sur la base du modèle de régression  $(3.7)$  ou  $(3.8)$ . La raison est que si le modèle de régression  $(3.8)$ est estimé sur la base d'un échantillon issu d'un processus  $ARIMA(p, 1, q)$  quelconque alors les distributions limite des deux statistiques de test ne correspondent plus à celles données en  $(3.9)$ . Les distributions limites deviennent,

$$
n\widehat{\rho} \xrightarrow{L} \frac{1}{2} \frac{\left[\sigma_{\infty}^2 W^2(1) - \sigma_{\varepsilon}^2\right]}{\sigma_{\infty}^2 \int_0^1 W^2(r) dr} \quad \text{et} \quad t_{\widehat{\rho}} \xrightarrow{L} \frac{1}{2} \frac{\left[\sigma_{\infty}^2 W^2(1) - \sigma_{\varepsilon}^2\right]}{\sigma_{\varepsilon} \left(\sigma_{\infty}^2 \int_0^1 W^2(r) dr\right)^{0.5}} \tag{3.10}
$$

où  
\n
$$
-\sigma_{\varepsilon}^{2} = \sigma_{u}^{2} \sum_{j=0}^{\infty} \psi_{j}^{2}
$$
 (variance de court terme),  
\n
$$
-\sigma_{\infty}^{2} = \sigma_{u}^{2} \left( \sum_{j=0}^{\infty} \psi_{j} \right)^{2}
$$
 (variance de long terme),  
\n
$$
-\text{ Les } \psi_{j} \text{ représentent les coefficients de l'écriture moyenne mobile de } \Delta y_{t} : \Delta y_{t} = \Phi(L)^{-1} \Theta(L) u_{t} = \sum_{j=0}^{\infty} \psi_{j} u_{t-j}.
$$

#### Schema explicatif 1

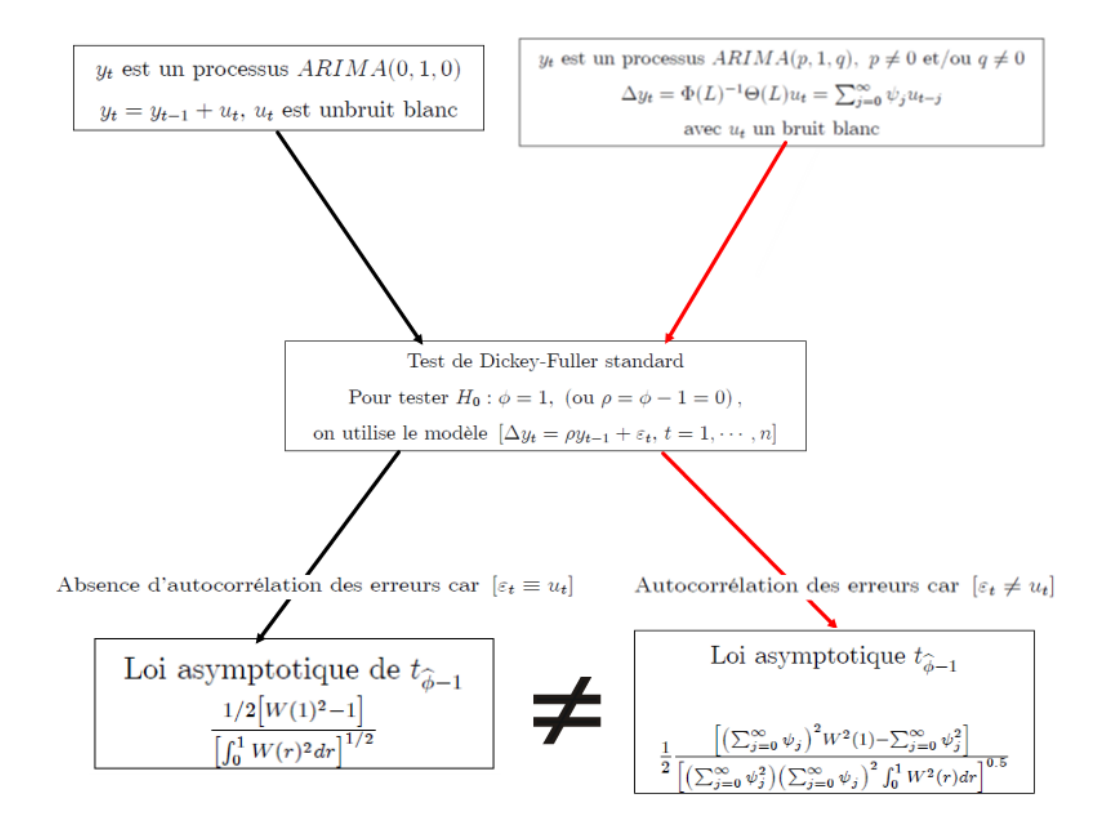

#### 3.4.2. Test de Dickey-Fuller augmenté

La solution du problème doit consister à trouver un autre modèle qui s'adapte à toutes les situations possibles (c'est-à-dire quels que soient les valeurs, les signes des paramètres  $(p+q)$ , en évitant de tomber dans le cas ou  $(\alpha' > \alpha)$ . Il existe dans la littérature de l'économétrie

des séries temporelles deux solutions. Une première solution a d'abord été proposée par Dickey et Fuller (1981). Dickey et Fuller (1981) ont proposé d'utiliser pour un processus  $ARIMA(p, 1, 0)$  le modèle de régression suivant

$$
\Delta y_t = \rho y_{t-1} + \sum_{j=1}^p \gamma_j \Delta y_{t-j} + \varepsilon_t \tag{3.11}
$$

Cette solution est viable si p est connu et  $q = 0$ , mais elle ne l'est pas pour un modèle ARIMA quelconque. De plus, si  $q \neq 0$ , alors  $\Delta y_t$  possède une représentation autorégressive infinie

$$
\Delta y_t = \sum_{j=1}^{\infty} \gamma_j \Delta y_{t-j} + \varepsilon_t
$$

Pour contourner cette difficulté Said et Dickey (1984) ont proposé d'utiliser le modèle de régression suivant,

$$
\Delta y_t = \rho y_{t-1} + \sum_{j=1}^{k_{\text{max}}} \gamma_j \Delta y_{t-j} + \varepsilon_t \tag{3.12}
$$

Le test basé sur ce dernier modèle est connu sous le nom du test de Dickey-Fuller augmenté d'ordre  $(k_{\text{max}})$ . Les statistiques de test et leurs distributions sont

$$
\frac{n\hat{\rho}}{1-\sum \gamma_j} \xrightarrow{L} \frac{0.5[W^2(1)-1]}{ \int_0^1 W^2(r) dr} \quad \text{et} \quad \frac{\hat{\rho}}{\hat{\sigma}_\rho} = t_{\hat{\rho}} \xrightarrow{L} \frac{0.5[W^2(1)-1]}{ \left( \int_0^1 W^2(r) dr \right)^{0.5}}
$$

#### 1.  $k_{\text{max}}$  est fonction de la taille d'échantillon n.

Pour implémenter le test de Dickey et Fuller augmenté, une règle empirique utile pour déterminer  $k_{\text{max}}$ , suggérée par Schwert (1989), est donnée par

$$
k_{\text{max}} = \left[12\left(\frac{n}{100}\right)^{1/4}\right] \tag{3.13}
$$

où |x| désigne la partie entière de x. Ce choix permet à  $k_{max}$  de croitre avec la taille de l'échantillon.

**Attention** : Si vous utilisez cette règle pour un échantillon de taille 1000 engendré par un processus  $ARIMA(2,1,0)$  alors vous aurez  $k_{\text{max}} = 21$ . Pour un échantillon de taille quelconque issue d'un processus  $ARIMA(2,1,0)$  le  $k_{\text{max}}$  doit être égale à 2. La règle (3.13) nous renseigne sur l'ensemble des valeurs possibles de l'ordre k. C'est-à-dire, une fois la valeur  $k_{\text{max}}$  calculée, on doit chercher la valeur de k dans l'ensemble  $\{0, 1, 2, \dots, k, \dots, k_{\text{max}}\}.$ 

2. La règle du choix de k est basée sur les critères d'information

Cette règle consiste à choisir  $k$  de façon à minimiser une fonction objective qui est de la  $\mathop{\mathrm{forme}}$  :

$$
IC_k = \log \widehat{\sigma}_k^2 + (k + nr + 1) \frac{C_n}{n - k_{\text{max}}}
$$
\n(3.14)

avec  $\hat{\sigma}_k^2$  la variance des résidus et  $(nr)$  le nombre de régresseurs. Les critères d'information les plus fréquemment utilisés sont le critère d'information de Akaike [1969] (AIC) qui fixe  $C_n$ à 2, le critère d'information de Shwarz [1978] (BIC) qui fixe  $C_n$  à  $log(n - k_{max})$  et le critère d'information de Hannan et Quinn [1979] (HQ) qui fixe  $C_n$  à  $2n \log \left(\frac{\log n}{n}\right)$ où  $b > 2$  est une constante.

3. La règle séquentielle de choix de  $k$ 

Hall [1994] discute deux règles séquentielles. La première consiste à commencer avec un nombre de retards assez élevé  $k_{\text{max}}$  et d'éliminer les derniers retards non significatifs un par un jusqu'à l'obtention d'un k significatif. La deuxième consiste à commencer avec un petit nombre de retards et de l'augmenter successivement jusqu'à l'obtention d'un retard non significatif.

#### 4. Remarque importante :

Les valeurs critiques du test ADF sont simulées sous hypothèse d'absence d'autocorrélation des résidus. Pour utiliser ces valeurs critiques, il faut que les résidus ne soient pas corrélés. k est donc le nombre de retards suffisant pour éliminer l'autocorrélation des résidus. En d'autres termes, k est le plus petit nombre de retards qui élimine l'autocorrélation des résidus. Le schéma suivant la solution proposée par Said et Dickey (1984).

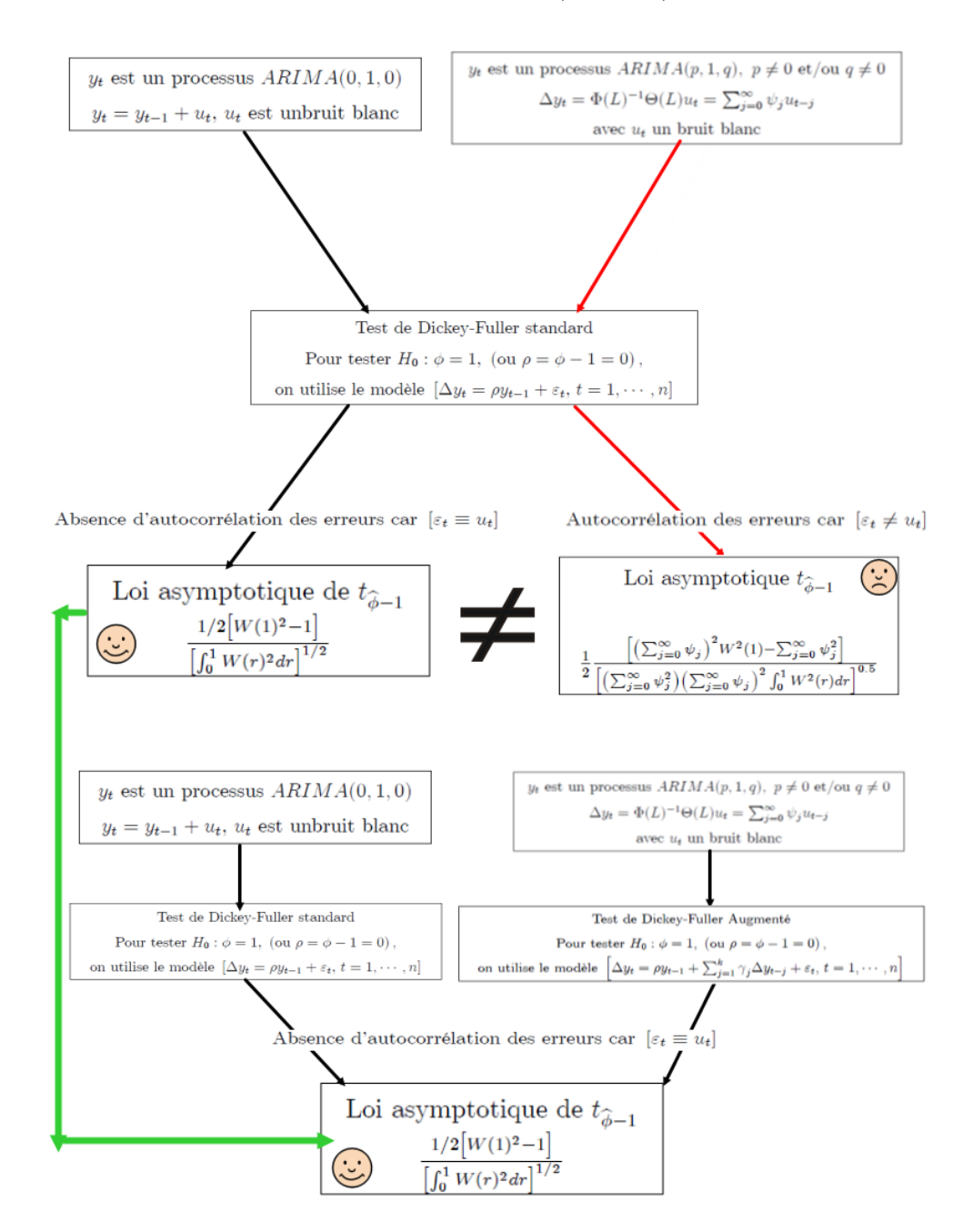

Shéma explicatif 2 (Résumé)

#### 3.4.3. Application : Suite de l'exemple de simulation précédent

On simule un échantillon de taille 1000 du processus  $ARIMA(0,1,\theta)$ 

$$
y_t = y_{t-1} + \varepsilon_t + \theta \varepsilon_{t-1},
$$

avec  $\theta \in \{-0.5, -0.4, -0.3, -0.2, -0.1, 0, 0.1, 0.2, 0.3, 0.4, 0.5\}$ . Le modèle qu'on va utiliser pour tester l'hypothèse  $H_0: \rho = 0$  est le modèle  $\Delta y_t = \rho y_{t-1} + \sum_{j=1}^{k_{\text{max}}-21} \gamma_j \Delta y_{t-j} + \varepsilon_t$ . La valeur  $k_{\text{max}} = 21$  a été calculée en utilisant la règle (3.13). Les résultats sont donnés par le tableau 2 ci-dessous

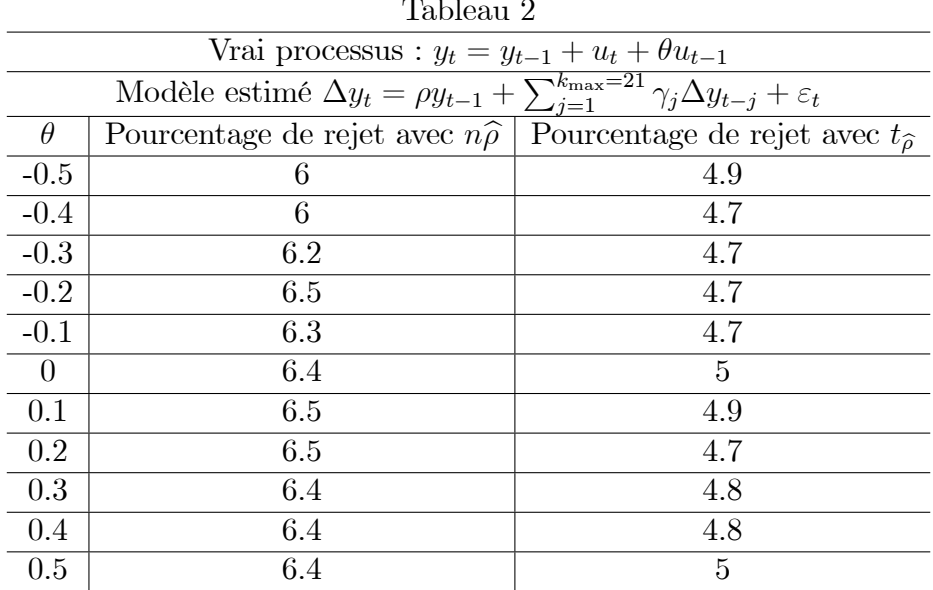

Les résultats du tableau 2, indiquent que l'utilisation d'un modèle autoregréssif augmenté  $(3.12)$  ramène le pourcentage de rejet de  $H_0$  lorsqu'elle est vraie à proportion acceptable (qui avoisine le taux de rejet nominal  $\alpha = 5\%$ , en particulier pour la statistique  $t_{\hat{\rho}}$ .

#### 3.4.3. Test de Phillips-Perron

Phillips-Perron (1987) proposent une autre solution au problème des autocorrélation des erreurs lorsque l'échantillon provient d'un processus  $ARIMA(p,1,q)$ . Dans leurs solution, ils ne préconisent pas de changer le modèle de régression standard (3.8) mais de modifier les statistiques de test  $n\hat{\rho}$  et  $t_{\hat{\rho}}$  de telle sorte que les distributions limite des nouvelles statistiques convergent vers les mêmes lois que dans le test de Dickey-Fuller standard, voici comment il procèdent. Si le modèle de régression (1.2) est estimé sur la base d'un échantillon issu d'un processus  $ARIMA(p, 1, q)$  quelconque alors les distributions limite des deux statistiques de test sont données par

$$
n\widehat{\rho} \xrightarrow{L} \frac{1}{2} \frac{\left[\sigma_{\infty}^2 W^2(1) - \sigma_{\varepsilon}^2\right]}{\sigma_{\infty}^2 \int_0^1 W^2(r) dr} \quad \text{et} \quad t_{\widehat{\rho}} \xrightarrow{L} \frac{1}{2} \frac{\left[\sigma_{\infty}^2 W^2(1) - \sigma_{\varepsilon}^2\right]}{\sigma_{\varepsilon} \left(\sigma_{\infty}^2 \int_0^1 W^2(r) dr\right)^{0.5}}
$$

où

 $-\sigma_{\varepsilon}^2 = \sigma_u^2 \sum_{j=0}^{\infty} \psi_j^2$  (variance de court terme),  $-\sigma_{\infty}^2 = \sigma_u^2 \left( \sum_{j=0}^{\infty} \psi_j \right)^2$  (variance de long terme), – Les  $\psi_j$  représentent les coefficients de l'écriture moyenne mobile de  $\Delta y_t$  :  $\Delta y_t = \Phi(L)^{-1}\Theta(L)u_t = \sum_{j=0}^{\infty} \psi_j u_{t-j}$ .

On va expliquer l'idée de Phillips-Perron (1987) pour une seule statistique, le même raisonnement peut être fait pour l'autre statistique.

Comment modifier la statistique  $n\hat{\rho}$  pour que la nouvelle statistique converge vers  $\frac{0.5[W^2(1)-1]}{\int_0^1 W^2(r) dr}$ au lieu de  $\frac{1}{2} \frac{\left[\sigma_{\infty}^2 W^2(1) - \sigma_{\varepsilon}^2\right]}{\sigma_{\infty}^2 \int_0^1 W^2(r) dr}$ ?

D'abord on retranche  $\sigma_{\infty}^2$  et on ajoute  $\sigma_{\infty}^2$  dans  $[\sigma_{\infty}^2 W^2(1) - \sigma_{\varepsilon}^2]$ , on obtient ainsi,

$$
\frac{0.5\left[\sigma_{\infty}^{2}W^{2}(1)-\sigma_{\varepsilon}^{2}\right]}{\sigma_{\infty}^{2}\int_{0}^{1}W^{2}(r)dr} = \frac{0.5\left[\sigma_{\infty}^{2}W^{2}(1)-\sigma_{\infty}^{2}+\sigma_{\infty}^{2}-\sigma_{\varepsilon}^{2}\right]}{\sigma_{\infty}^{2}\int_{0}^{1}W^{2}(r)dr}
$$

$$
= \frac{0.5\left[\sigma_{\infty}^{2}\left(W^{2}(1)-1\right)+\sigma_{\infty}^{2}-\sigma_{\varepsilon}^{2}\right]}{\sigma_{\infty}^{2}\int_{0}^{1}W^{2}(r)dr}
$$

$$
= \frac{0.5\left[W^{2}(1)-1\right]}{\int_{0}^{1}W^{2}(r)dr} + \frac{0.5\left[\sigma_{\infty}^{2}-\sigma_{\varepsilon}^{2}\right]}{\sigma_{\infty}^{2}\int_{0}^{1}W^{2}(r)dr}
$$
Distribution de Dicky-Fuller

La première partie de cette dernière décomposition n'est rien d'autre que la distribution standard de Dickey-Fuller. L'idée de Phillips-Perron consiste à estimer la deuxième partie

$$
\frac{0.5\left[\sigma_{\infty}^2 - \sigma_{\varepsilon}^2\right]}{\sigma_{\infty}^2 \int_0^1 W^2(r) dr}
$$

et d'utiliser la nouvelle statistique

$$
Z_{\rho} = n\hat{\rho} - \text{l'estimateur de } \left( \frac{0.5 \left[ \sigma_{\infty}^2 - \sigma_{\varepsilon}^2 \right]}{\sigma_{\infty}^2 \int_0^1 W^2(r) dr} \right)
$$

Ils proposent d'estimer $\frac{0.5\left[\sigma_{\infty}^{2}-\sigma_{\varepsilon}^{2}\right]}{\sigma_{\infty}^{2}\int_{0}^{1}W^{2}(r)dr}$  comme suit :

- La variance de court terme,  $\sigma_{\varepsilon}^2$ , est estimée par

$$
\widehat{\sigma}_{\varepsilon}^{2} = \frac{1}{n} \sum_{t=1}^{n} \widehat{\varepsilon}_{t}^{2}
$$

- La variance de long terme,  $\sigma_{\infty}^2$ , est estimée par :

$$
\widehat{\sigma}_{\infty}^2 = \frac{1}{n} \sum_{t=1}^n \widehat{\epsilon}_t^2 + 2 \sum_{i=1}^l \left( 1 - \frac{i}{l+1} \right) \frac{1}{n} \sum_{t=i+1}^n \widehat{\epsilon}_t \widehat{\epsilon}_{t-i}
$$

l est le nombre de retards,  $\left(1-\frac{i}{l+1}\right)$  est appelé noyau de Bartlett. Cet estimateur est appelé estimateur de Newey-West. Le choix de  $(l)$  se fait par l'une des deux méthodes de sélections proposée par EVIEWS (Selection automatique par la méthode de Newey-West ou la méthode d'endrews). Vous pouvez aussi le choisir vous-même, arbitrairement.

Finalement,  $\sigma_{\infty}^2 \int_0^1 W^2(r) dr$  est estimé par  $\frac{1}{n^2} \sum_{t=1}^n y_{t-1}^2$ .

Avec ces estimateur, la statistique modifiée de Phillips-Perron, notée par  $Z_{\rho}$  est :

$$
Z_{\rho} = n\hat{\rho} - \frac{0.5\left[\hat{\sigma}_{\infty}^2 - \hat{\sigma}_{\varepsilon}^2\right]}{\frac{1}{n^2}\sum_{t=1}^n y_{t-1}^2}
$$
(3.15)

Concernant la statistique  $t_{\hat{\rho}}$ elle converge vers la distribution

$$
t_{\hat{\rho}} \xrightarrow{L} \frac{1}{2} \frac{\left[\sigma_{\infty}^2 W^2(1) - \sigma_{\varepsilon}^2\right]}{\sigma_{\varepsilon} \left(\sigma_{\infty}^2 \int_0^1 W^2(r) dr\right)^{0.5}}
$$
\n
$$
t_{\hat{\rho}} \xrightarrow{L} \frac{1}{2} \frac{\left[\sigma_{\infty}^2 W^2(1) - \sigma_{\infty}^2 + \sigma_{\infty}^2 - \sigma_{\varepsilon}^2\right]}{\sigma_{\varepsilon} \left(\sigma_{\infty}^2 \int_0^1 W^2(r) dr\right)^{0.5}}
$$
\n
$$
t_{\hat{\rho}} \xrightarrow{L} \frac{1}{2} \frac{\left[\sigma_{\infty}^2 W^2(1) - \sigma_{\infty}^2\right]}{\sigma_{\varepsilon} \left(\sigma_{\infty}^2 \int_0^1 W^2(r) dr\right)^{0.5}} + \frac{1}{2} \frac{\left[\sigma_{\infty}^2 - \sigma_{\varepsilon}^2\right]}{\sigma_{\varepsilon} \left(\sigma_{\infty}^2 \int_0^1 W^2(r) dr\right)^{0.5}}
$$
\n
$$
t_{\hat{\rho}} \xrightarrow{L} \frac{1}{2} \frac{\sigma_{\infty}}{\sigma_{\varepsilon}} \underbrace{\frac{\left[W^2(1) - 1\right]}{\left(\int_0^1 W^2(r) dr\right)^{0.5}}}_{\text{Distribution de Dickey-Fuller}} + \frac{1}{2} \frac{\left[\sigma_{\infty}^2 - \sigma_{\varepsilon}^2\right]}{\sigma_{\varepsilon} \left(\sigma_{\infty}^2 \int_0^1 W^2(r) dr\right)^{0.5}}
$$

Ce qui donne, finalement, comme statistique modifiée de Phillips-Perron

$$
Z_t = \frac{\widehat{\sigma}_{\varepsilon}}{\widehat{\sigma}_{\infty}} t_{\widehat{\rho}} - \frac{0.5 \left(\widehat{\sigma}_{\infty}^2 - \widehat{\sigma}_{\varepsilon}^2\right)}{\widehat{\sigma}_{\infty} \left(\frac{1}{n^2} \sum_{t=1}^n y_{t-1}^2\right)^{0.5}} \xrightarrow{L} \frac{0.5 \left(W^2(1) - 1\right)}{\left(\int_0^1 W^2(r) dr\right)^{0.5}}
$$
(3.16)

3.4.3. Application : Suite de l'exemple de simulation précédent

Pour examiner les performances du test PP en terme de niveau, on simule un échantillon de taille 1000 du processus  $ARIMA(0,1,\theta)$ 

$$
y_t = y_{t-1} + \varepsilon_t + \theta \varepsilon_{t-1},
$$

avec  $\theta \in \{-0.5, -0.4, -0.3, -0.2, -0.1, 0, 0.1, 0.2, 0.3, 0.4, 0.5\}$ . Le modèle qu'on va utiliser pour tester l'hypothèse  $H_0$  :  $\rho=0$  est le modèle  $\Delta y_t=\rho y_{t-1}+\varepsilon_t,$  et la statistique du test est celle de Phillips-Perron (PP)

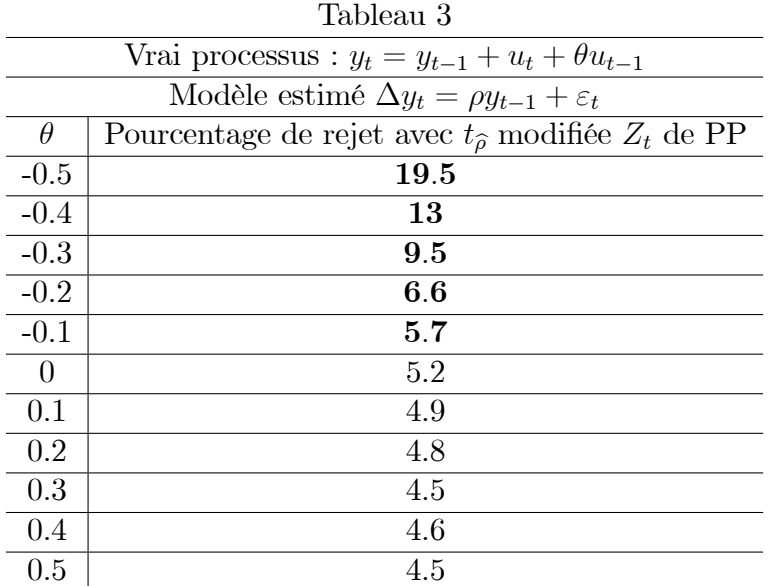

Si on compare les performances en terme de niveau, du test de Phillips-Perron (test PP) et celui de Dickey-Fuller augmenté (test ADF), on voit que le test ADF l'emporte sur le test PP (je vous laisse examinez les résultats pour comprendre pourquoi).

**Remarque** : La comparaison des tests PP et ADF n'a pas été faite en terme de puissance.

#### Une stratégie de Tests

On vient de voir comment le problème des autocorrélation des erreurs à été contourné dans le cadre du modèle sans constante ni tendance (3.4). Les mêmes solutions peuvent être préconisées pour le modèle avec constante  $(3.5)$  et le modèle avec constante et tendance (3.6). Néanmoins, en supposant qu'un processus stochastique est engendré par l'un de ces trois modèles (on igniorant lequel), en testant l'hypothèse nulle  $H_0$ :  $\phi = 1$  on ne peut pas affirmer l'existence d'une racine unitaire sur la base d'un seul modèle. On ne peut pas non plus distinguer un processus TS et DS sur la base d'un seul modèle. Pour "espérer" arriver à une conclusion correcte il faut utiliser la stratégie de tests de Dickey-Fuller qui combine le test d'hypothèse nulle simple  $H_0$ :  $\phi = 1$  et les tests d'hypothèse jointes  $H_{01}$ ,  $H_{02}$  et  $H_{03}$ . La stratégie de tests de Dickey Fuller permettant de tester la non stationnarité conditionnellement à la spécification du modèle utilisé est décrite par le diagramme suivant,

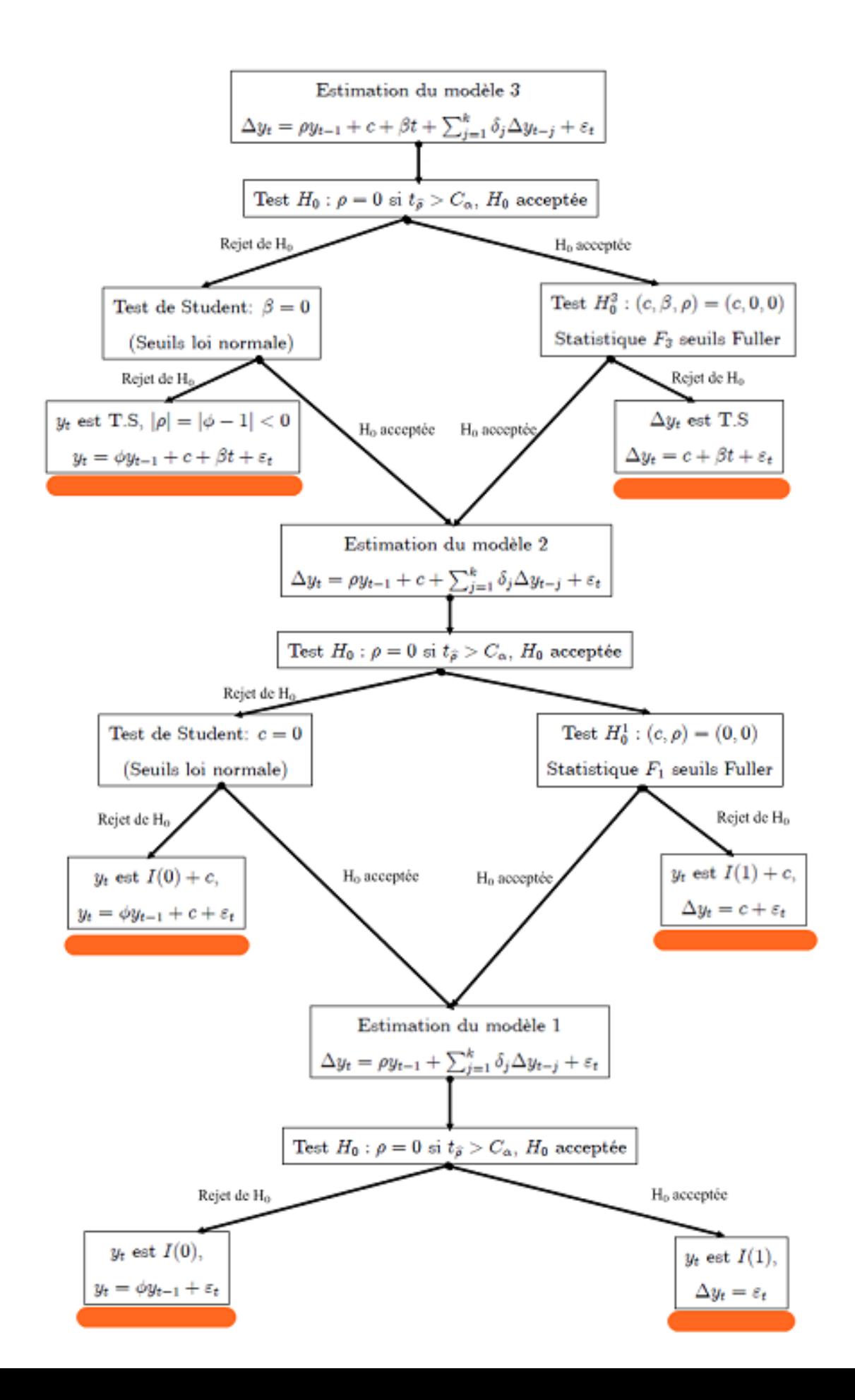

Programme eviews pour la mise en ouevre de la Stratégie de Tests de Dickey Fuller simple  $(k=0)$ 

genr x=lmoneystock Genr tend=@trend(1)

Estimation du modèle 3

genr  $dx=x-x(-1)$ equation eq3.ls  $d(x)$  c tend  $x(-1)$ 

íó ó ó ó ó ó ó ó ó ó ó ó ó ó ó ó ó

íó ó ó ó ó ó ó ó ó ó ó ó ó ó ó ó ó

íó ó ó ó ó ó ó ó ó ó ó ó ó ó ó ó ó

íó ó ó ó ó ó ó ó ó ó ó ó ó ó ó ó ó

íó ó ó ó ó ó ó ó ó ó ó ó ó ó ó ó ó

íó ó ó ó ó ó ó ó ó ó ó ó ó ó ó ó ó

íó ó ó ó ó ó ó ó ó ó ó ó ó ó ó ó ó

íó ó ó ó ó ó ó ó ó ó ó ó ó ó ó ó ó

íó ó ó ó ó ó ó ó ó ó ó ó ó ó ó ó ó

íó ó ó ó ó ó ó ó ó ó ó ó ó ó ó ó ó

íó ó ó ó ó ó ó ó ó ó ó ó ó ó ó ó ó

íó ó ó ó ó ó ó ó ó ó ó ó ó ó ó ó ó

íó ó ó ó ó ó ó ó ó ó ó ó ó ó ó ó ó

íó ó ó ó ó ó ó ó ó ó ó ó ó ó ó ó ó

íó ó ó ó ó ó ó ó ó ó ó ó ó ó ó ó ó

íCalcul de F03

scalar scr3=@ssr scalar ddl3=@regobs-@ncoef

íEstimation du modËle 3 avec deux contraintes

equation eq3c2.ls  $d(x)$  c scalar scr3c2=@ssr scalar  $F03=(\frac{(\text{scr3c2-scr3})}{2})(\text{scr3}/\text{d}dl3)$ 

íCalcul de F02

scalar scr3c3= $@sumsq(dx)$ scalar  $F02=((\text{scr3c3-scr3})/3)/(\text{scr3}/\text{ddl3})$ 

equation eq3c1.ls  $d(x)$  c tend

'Estimation du modèle 2

equation eq2.ls  $d(x)$  c  $x(-1)$ 

íCalcul de F01

scalar scr2=@ssr scalar ddl2=@regobs-@ncoef scalar scr2c2= $@sumsq(dx)$ scalar  $F01 = ((\text{scr2c2-scr2})/2)/(\text{scr2}/\text{ddl2})$ 

'Estmation du modèle 1

equation eq1.ls  $d(x)$   $x(-1)$ íFin du programme

3.5. Exemples d'application de la stratégie de test de Dickey-Fuller et de la mÈthodologie de Box et Jenkins

\_\_\_\_\_\_\_\_\_\_\_\_\_\_\_\_\_\_\_\_\_\_\_\_\_\_\_\_\_\_\_\_

Tous les exemples traités ont été réalisés sur les données de Nelson et Plosser (1982) (voir la fin du document)

### $3.5.1.$  Exemple  $1:$  Série "log(nomgnp)

Les prévisions peuvent être calculées pour les modèles validés  $ARIMA(p, 1, q)$  en utilisant le même principe développé pour les modèles  $ARMA(p, q)$ . A titre d'illustration, nous considérons la série "log(nomgnp)". Nous rappelons d'abord les résultats de l'application de la stratégie de tests de Dickey-Fuller sur cette série.

### 1. Analyse de la série "log(NOMGNP)"

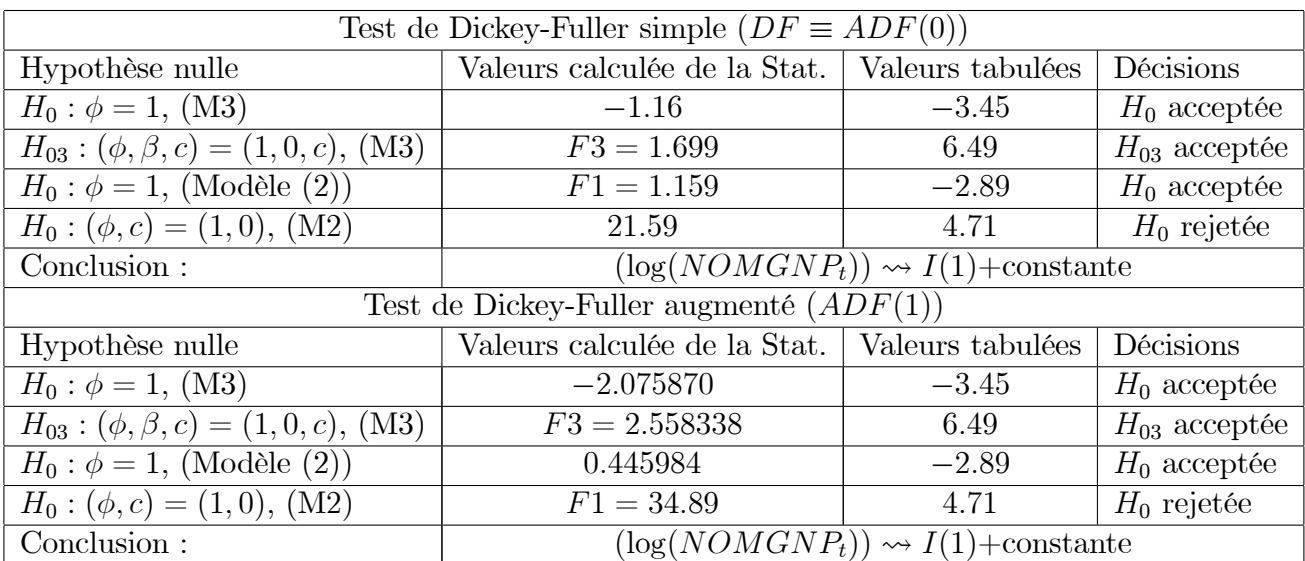

La série log(nomgnp) est un processus DS pour la rendre stationnaire il convient de la différenciée. Soit  $x_t$  la nouvelle variable stationnaire obtenue en différenciant log(nomgnp),

$$
x_t = log(nomgnp_t) - log(nomgnp_{t-1})
$$

Le graphe ci-dessous représente le corrélogramme de la série  $x_t$ 

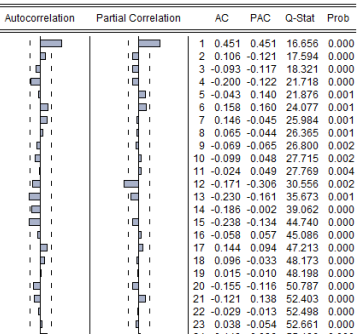

Parmi les modèles  $ARMA(p, q)$  qui peuvent décrire la dynamique du processus  $x_t$  nous avons retenu le modèle  $ARMA(1,0)$  avec constante. L'estimation de ce modèle sur la base

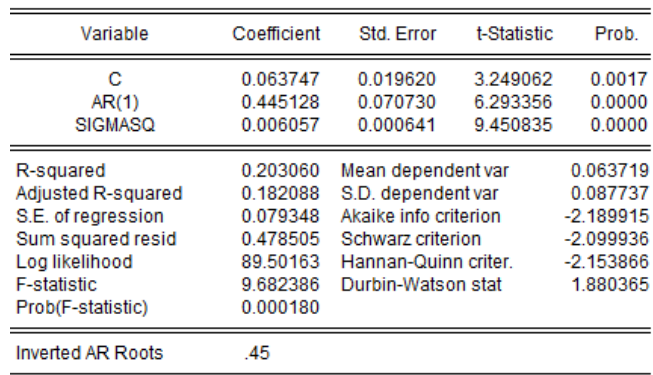

d'échantillon disponible est donné par le tableau suivant :

$$
d(\log(nomgnp_t)) = \underbrace{0.063747}_{t_c = 3.249} + \underbrace{0.445128}_{t_{\phi} = 6.2933} * d(\log(nomgnp_t)) + \hat{\varepsilon}_t
$$
  

$$
t_c = 3.249 \qquad t_{\phi} = 6.2933
$$
  

$$
val.tab = 1.96
$$

Le tableau des estimations ci-dessus indique que le coefficient estimé satisfait la condition de stationnarité, il indique aussi que les hypothèses

$$
H_0: c = 0
$$
 et  $H_0: \phi = 0$ 

sont rejetées. $H_0: c = 0$ . Le corrélogramme de la série résiduelle du modèle estimé indique aussi que l'hypothèse nulle

$$
H_0: \rho(1) = \rho(2) = \cdots = \rho(20) = 0
$$

est acceptée. Par conséquent le modèle est validé (adéquat).

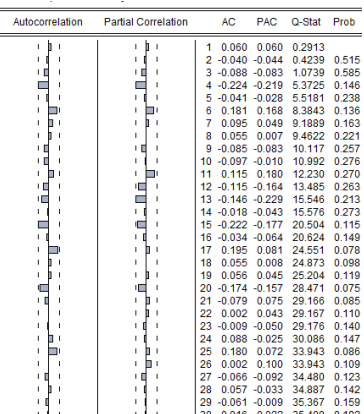

Nous allons, maintenant, faire des prévisions avec ce modèle. Tout d'abord, nous rapellons les trois dernières observations de la série  $d(log(nomgnp))$ ,  $log(nomgnp)$  et la série résiduelle.

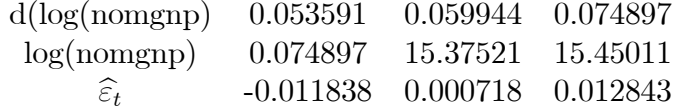

Si on pose  $y_t = \log(nomgnp)$ , le modèle "ARMA $(1,0)$  + constante" estimé s'écrira comme suit

$$
(1 - L)y_t = c + \phi(1 - L)y_{t-1} + \varepsilon_t
$$
\n(1.1)

Le modèle est équivalent à

$$
y_t = c + (1 + \phi)y_{t-1} - \phi y_{t-2} + \varepsilon_t \tag{1.2}
$$

Estimation ponctuelles de  $y_{1989}, y_{1990}$  et  $y_{1991}$ : Du modèle (2) on peut déduire que

$$
\begin{aligned}\n\widehat{y}_{1988}(1) &= E(y_{1989}/I_{1988}) \\
&= \widehat{c} + (1 + \widehat{\phi})y_{1988} - \widehat{\phi}y_{1987} + 0 \\
&= 0.063747 + (1 + 0.445128)(15.4501) - (0.445128)(15.3752) \\
&= 15.547\n\end{aligned}
$$

$$
\hat{y}_{1988}(2) = E(y_{1990}/I_{1988})
$$
\n
$$
= \hat{c} + (1 + \hat{\phi})y_{1989} - \hat{\phi}y_{1988} + 0
$$
\n
$$
= 0.063747 + (1 + 0.445128)(15.547) - (0.445128)(15.45011)
$$
\n
$$
= 15.654
$$

$$
\hat{y}_{1988}(3) = E(y_{1991}/I_{1988})
$$
  
=  $\hat{c} + (1 + \hat{\phi})y_{1990} - \hat{\phi}y_{1989} + 0$   
= 0.063747 + (1 + 0.445128) (15.654) - (0.445128) (15.547)  
= 15.765

Calcul des erreurs de prévisions  $e_{1988}(1), e_{1988}(2)$  et  $e_{1988}(3)$  et de leur variances (1<sup>er</sup> méthode). On pose  $T = 1988$ 

$$
e_T(1) = y_{T+1} - \widehat{y}_T(1)
$$
  
= [(1 +  $\phi$ ) y\_T - \phi y\_{T-1} + \varepsilon\_{T+1}] - [(1 +  $\phi$ ) y\_T - \phi y\_{T-1}]  
= \varepsilon\_{T+1}  
Var(e\_T(1)) =  $\sigma_{\varepsilon}^2$ 

$$
e_T(2) = y_{T+2} - \hat{y}_T(2)
$$
  
= [(1 +  $\phi$ ) y\_{T+1} - \phi y\_T + \varepsilon\_{T+2}] - [(1 +  $\phi$ ) \hat{y}\_T(1) - \phi y\_T]  
= (1 +  $\phi$ ) e\_T(1) + \varepsilon\_{T+2}  
= (1 +  $\phi$ ) \varepsilon\_{T+1} + \varepsilon\_{T+2}  
Var(e\_T(2)) = ((1 +  $\phi$ )<sup>2</sup> + 1)  $\sigma_{\varepsilon}^2$ 

$$
e_T(3) = y_{T+3} - \widehat{y}_T(3)
$$
  
= [(1 +  $\phi$ ) y\_{T+2} - \phi y\_{T+1} + \varepsilon\_{T+3}] - [(1 +  $\phi$ ) \widehat{y}\_T(2) - \phi \widehat{y}\_T(1)]  
= (1 +  $\phi$ ) e\_T(2) -  $\phi$ e\_T(1) +  $\varepsilon_{T+3}$   
= (1 +  $\phi$ )<sup>2</sup>  $\varepsilon_{T+1}$  + (1 +  $\phi$ )  $\varepsilon_{T+2}$  -  $\phi$  $\varepsilon_{T+1}$  +  $\varepsilon_{T+3}$   

$$
Var(e_T(3)) = ((1 +  $\phi$ )<sup>4</sup> - 2 $\phi$ (1 +  $\phi$ )<sup>2</sup> + (1 +  $\phi$ )<sup>2</sup> +  $\phi$ <sup>2</sup> + 1) $\sigma$ <sup>2</sup> <sub>$\varepsilon$</sub>
$$

On a $\widehat{\sigma}_{\varepsilon}^2=0.006057$  et  $\widehat{\phi}=0.445128,$  par conséquent on a

$$
\widehat{Var}(e_T(1)) = 0.006057
$$
  

$$
\widehat{Var}(e_T(2)) = 1.8706 \times 10^{-2}
$$
  

$$
\widehat{Var}(e_T(3)) = 3.5062 \times 10^{-2}
$$

Calcul des erreurs de prévisions  $e_{1988}(1), e_{1988}(2)$  et  $e_{1988}(3)$  et de leur variances  $(2^{i\grave{e}me}$  méthode). L'obtention des intervalles de prévision nécessite de mettre le modèle sous forme  $MA(\infty)$ , sans se soucier de ce que les séries employées divergent. La séquence  $\{\psi_0, \psi_1, \psi_2, ...\}$  est determinée par l'identité

$$
[\psi_0 + \psi_1 L + \psi_2 L^2 + \dots + \psi_j L^j + \dots] [1 - (1 + \phi)L + \phi L^2] = 1
$$

Par identification des coefficients de puissances identiques de  $(L)$  des deux cotés de l'équation, on obtient les résultats suivants :

$$
\psi_1 = (1 + \phi),
$$
  

$$
\psi_2 = (1 + \phi)^2 - \phi.
$$

d'ou, en utilisant le résultat suivant (voir polycopié méthodologie de Box et Jenkins)

$$
\widehat{Var}(e_T(h)) = \sigma_{\varepsilon}^2 (1 + \psi_1^2 + \dots + \psi_{h-1}^2)
$$

on obtient.

$$
\begin{aligned} \n\widehat{Var}(e_T(1)) &= \sigma_{\varepsilon}^2\\ \n\widehat{Var}(e_T(2)) &= \sigma_{\varepsilon}^2(1 + \psi_1^2) = \sigma_{\varepsilon}^2(1 + (1 + \phi)^2) \\ \n\widehat{Var}(e_T(3)) &= \sigma_{\varepsilon}^2(1 + \psi_1^2 + \psi_2^2) = \sigma_{\varepsilon}^2(1 + (1 + \phi)^2 + ((1 + \phi)^2 - \phi)^2) \n\end{aligned}
$$

Les intervalles de prévisions de 95% pour  $h=1,2,3$ 

$$
\hat{y}_{1988}(1) \pm 1.96 [\hat{\sigma}(e_{1988}(1))]
$$
  
15.547  $\pm$  1.96 [\sqrt{0.006057}]  
15.547  $\pm$  0.152 54

$$
\hat{y}_{1988}(2) \pm 1.96 [\hat{\sigma}(e_{1988}(2))]
$$
  
15.654 \pm 1.96 [\sqrt{1.8706 \times 10^{-2}}]  
15.654 \pm 0.26807

$$
\hat{y}_{1988}(3) \pm 1.96 [\hat{\sigma}(e_{1988}(3))]
$$
  
15.765 \pm 1.96 \left[\sqrt{3.5062 \times 10^{-2}}\right]  
15.765 \pm 0.36701

3.5.2. Exemple  $2:$  Série "Log(CPI) Test de racine unitaire (test de Dickey-Fuller)

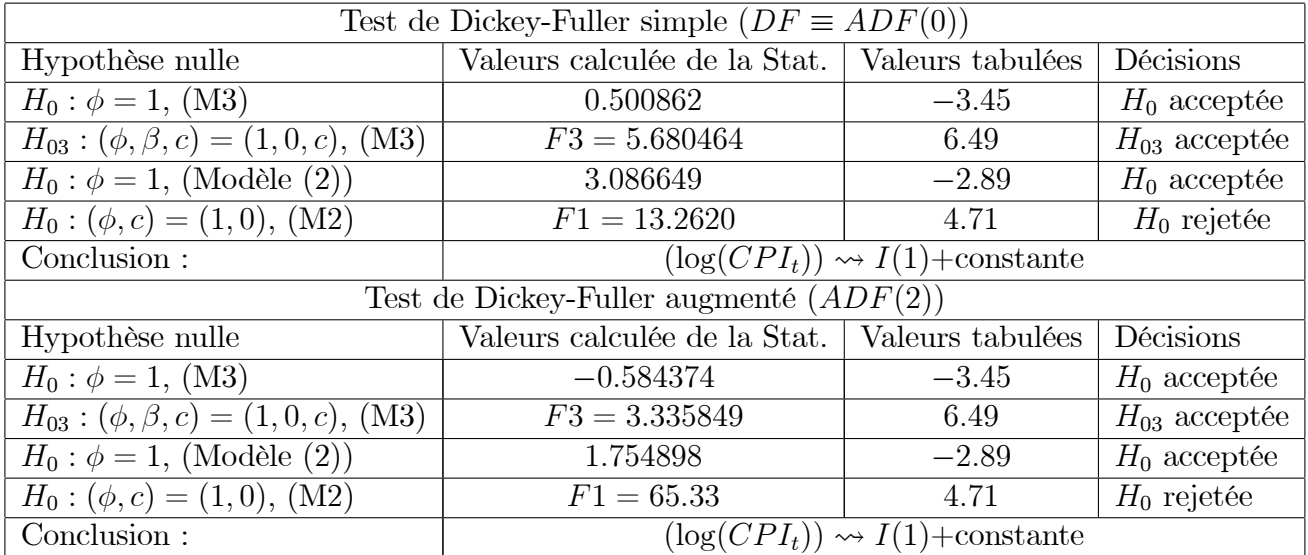

La série log(lcpi) est un processus DS pour la rendre stationnaire il convient de la différenciée. Soit  $x_t$  la nouvelle variable stationnaire obtenue en différenciant log(lcpi),

$$
x_t = log(lcpi_t) - log(lcpi_{t-1})
$$

Le graphe ci-dessous représente le corrélogramme de la série<br>  $\boldsymbol{x}_t$ 

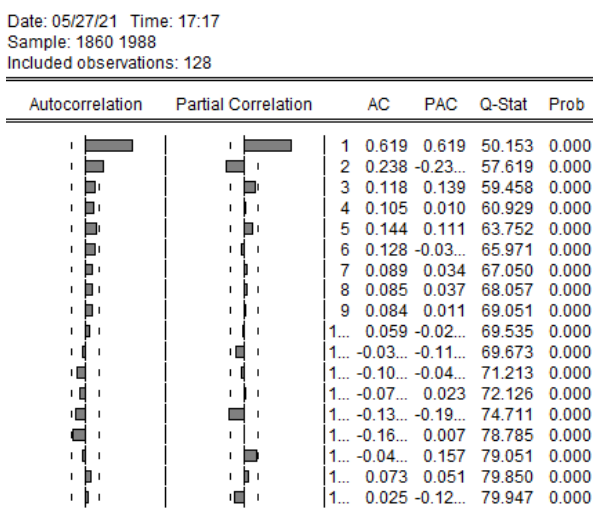

Parmi les modèles  $ARMA(p, q)$  qui peuvent décrire la dynamique du processus  $x_t$  nous avons retenu le modèle  $ARMA(1, 1)$  avec constante. L'estimation de ce modèle sur la base d'échantillon disponible est donné par le tableau suivant :

Dependent Variable: D(LCPI) Method: ARMA Maximum Likelihood (OPG - BHHH) Date: 05/27/21 Time: 17:23 Sample: 1861 1988 Included observations: 128 Convergence achieved after 56 iterations Coefficient covariance computed using outer product of gradients

| Variable                                                                                                    | Coefficient                                                          | Std. Error                                                                                                    | t-Statistic                      | Prob.                                                             |
|----------------------------------------------------------------------------------------------------|----------------------------------------------------------------------|----------------------------------------------------------------------------------------------------|----------------------------------|-------------------------------------------------------------------|
| AR(1)<br>MA(1)<br><b>SIGMASQ</b>                                                                                   | 0.416616<br>0.444966<br>0.001901                                     | 0.090435<br>0.130560<br>0.000151                                                                              | 4.606799<br>3.408139<br>12.59880 | 0.0000<br>0.0009<br>0.0000                                        |
| R-squared<br>Adjusted R-squared<br>S.E. of regression<br>Sum squared resid<br>Log likelihood<br>Durbin-Watson stat | 0.410694<br>0.401265<br>0.044124<br>0.243368<br>218.9737<br>2.023836 | Mean dependent var<br>S.D. dependent var<br>Akaike info criterion<br>Schwarz criterion<br>Hannan-Quinn criter |                                  | 0.020115<br>0.057024<br>$-3.374589$<br>$-3.307744$<br>$-3.347430$ |
| <b>Inverted AR Roots</b><br><b>Inverted MA Roots</b>                                                               | .42<br>$-44$                                                         |                                                                                                    |                                  |                                                                   |

$$
d(\log(cpi_t)) = \underbrace{0.44166}_{\text{ }t_{\phi} = 4.606} \quad * d(\log(cpi_t)) + \hat{\varepsilon}_t + \underbrace{0.4449}_{\text{ }t_{\theta} = 3.408} \quad * \hat{\varepsilon}_{t-1}
$$
  

$$
t_{\theta} = 3.408
$$
  

$$
val.tab = 1.96
$$

Le tableau des estimations ci-dessus indique que le coefficient estimé satisfait la condition de stationnarité, il indique aussi que les hypothèses

$$
H_0: \phi = 0 \quad \text{et} \quad H_0: \theta = 0
$$

sont rejetées.  $H_0: c = 0$ . Le corrélogramme de la série résiduelle du modèle estimé indique aussi que l'hypothèse nulle

$$
H_0: \rho(1) = \rho(2) = \cdots = \rho(20) = 0
$$

est acceptée. Par conséquent le modèle est validé (adéquat).

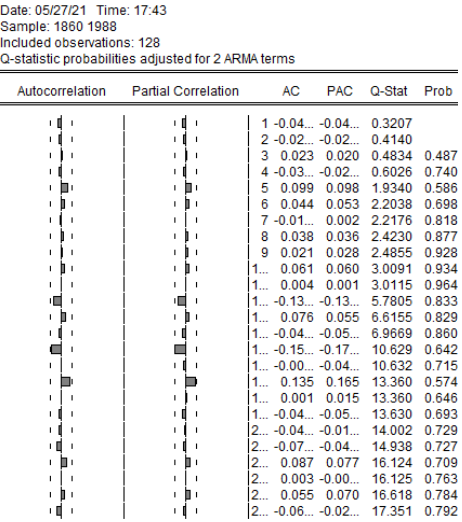

Nous allons, maintenant, faire des prévisions avec ce modèle. Tout d'abord, nous rappelons les trois dernières observations de la série d(log(nomgnp), log(lcpi) et la série résiduelle.

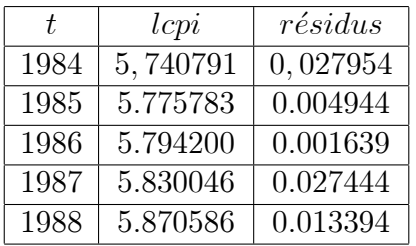

Si on pose  $y_t = \log(cpi)$ , le modèle " $ARMA(1, 1)$ " estimé s'écrira comme suit

$$
(1 - L)y_t = \phi(1 - L)y_{t-1} + \varepsilon_t + \theta \varepsilon_{t-1}
$$
\n
$$
(2.1)
$$

Le modèle est équivalent à

$$
y_t = (1 + \phi)y_{t-1} - \phi y_{t-2} + \varepsilon_t + \theta \varepsilon_{t-1} \tag{2.2}
$$

Estimation ponctuelles de  $y_{1989}, y_{1990}$  et  $y_{1991}$ : Du modèle (2) on peut déduire que

$$
\hat{y}_{1988}(1) = E(y_{1989}/I_{1988})
$$
\n
$$
= (1 + \hat{\phi})y_{1988} - \hat{\phi}y_{1987} + 0 + \theta \hat{\epsilon}_{1988}
$$
\n
$$
= (1 + 0.44166) (5.870586) - (0.44166) (5.830046) + 0 + (0.4449) (0.013394)
$$
\n
$$
= 5.8944
$$

$$
\hat{y}_{1988}(2) = E(y_{1990}/I_{1988})
$$
\n
$$
= (1 + \hat{\phi})\hat{y}_{1988}(1) - \hat{\phi}y_{1988} + 0 + 0
$$
\n
$$
= (1 + 0.44166) (5.8944) - (0.44166) (5.870586)
$$
\n
$$
= 5.9049
$$

$$
\hat{y}_{1988}(3) = E(y_{1991}/I_{1988})
$$
\n
$$
= (1 + \hat{\phi})\hat{y}_{1988}(2) - \hat{\phi}\hat{y}_{1988}(1) + 0 + 0
$$
\n
$$
= (1 + 0.44166) (5.9049) - (0.44166) (5.8944)
$$
\n
$$
= 5.9095
$$

Calcul des erreurs de prévisions  $e_{1988}(1), e_{1988}(2)$  et  $e_{1988}(3)$  et de leur variances (1<sup>er</sup> méthode). On pose  $T = 1988$ 

$$
e_T(1) = y_{T+1} - \widehat{y}_T(1)
$$
  
= [(1 +  $\phi$ ) y\_T - \phi y\_{T-1} + \varepsilon\_{T+1} + \theta \varepsilon\_T] - [(1 +  $\phi$ ) y\_T - \phi y\_{T-1} + \theta \varepsilon\_T]  
= \varepsilon\_{T+1}  
Var(e\_T(1)) =  $\sigma_{\varepsilon}^2$ 

$$
e_T(2) = y_{T+2} - \widehat{y}_T(2)
$$
  
= [(1 +  $\phi$ ) y\_{T+1} - \phi y\_T + \varepsilon\_{T+2} + \theta \varepsilon\_{T+1}] - [(1 +  $\phi$ ) \widehat{y}\_T(1) - \phi y\_T]  
= (1 +  $\phi$ ) e\_T(1) + \varepsilon\_{T+2} + \theta \varepsilon\_{T+1}  
= (1 +  $\phi$  +  $\theta$ ) \varepsilon\_{T+1} + \varepsilon\_{T+2}  
Var(e\_T(2)) = ((1 +  $\phi$  +  $\theta$ )<sup>2</sup> + 1)  $\sigma_{\varepsilon}^2$ 

$$
e_T(3) = y_{T+3} - \widehat{y}_T(3)
$$
  
= [(1 +  $\phi$ ) y<sub>T+2</sub> -  $\phi$ y<sub>T+1</sub> +  $\varepsilon$ <sub>T+3</sub> +  $\theta$  <sub>$\varepsilon$</sub>  <sub>$T+2$</sub> ] - [(1 +  $\phi$ )  $\widehat{y}_T(2) - \phi \widehat{y}_T(1)]$   
= (1 +  $\phi$ )  $e_T(2) - \phi e_T(1) + \varepsilon$  <sub>$T+3$</sub>  +  $\theta \varepsilon$  <sub>$T+2$</sub>   
= [(1 +  $\phi$ ) (1 +  $\phi$  +  $\theta$ ) -  $\phi$ ]  $\varepsilon$  <sub>$T+1$</sub>  + (1 +  $\phi$  +  $\theta$ )  $\varepsilon$  <sub>$T+2$</sub>  +  $\varepsilon$  <sub>$T+3$</sub>   

$$
Var(e_T(3)) = [((1 +  $\phi$ ) (1 +  $\phi$  +  $\theta$ ) -  $\phi$ )<sup>2</sup> + (1 +  $\phi$  +  $\theta$ )<sup>2</sup> + 1]  $\sigma_{\varepsilon}^2$
$$

 $[( (1 + \phi) (1 + \phi + \theta) - \phi)^2 + (1 + \phi + \theta)^2 + 1] \sigma_{\varepsilon}^2$ <br>Calcul des erreurs de prévisions  $e_{1988}(1), e_{1988}(2)$  et  $e_{1988}(3)$  et de leur variances (2<sup>ième</sup> méthode). L'obtention des intervalles de prévision nécessite de mettre le modèle sous forme  $MA(\infty)$ , sans se soucier de ce que les séries employées divergent. La séquence  $\{\psi_0, \psi_1, \psi_2, ...\}$  est determinée par l'identité

$$
[\psi_0 + \psi_1 L + \psi_2 L^2 + \dots + \psi_j L^j + \dots] [1 - (1 + \phi)L + \phi L^2] = 1 + \theta L
$$

Par identification des coefficients de puissances identiques de  $(L)$  des deux cotés de l'équation, on obtient les résultats suivants :

$$
\psi_1 = (1 + \phi + \theta) = (1 + 0.44166 + 0.4449)
$$
  
= 1.8866

$$
\psi_2 = (1 + \phi) (1 + \phi + \theta) - \phi \n= 2.2781
$$

On sait que

$$
\widehat{\sigma}(e_T(h)) = \sigma_{\varepsilon}\sqrt{1 + \psi_1^2 + \psi_2^2 + \cdots + \psi_{h-1}^2},
$$

d'ou

$$
\hat{\sigma}(e_T(1)) = 0.001901
$$
  
\n
$$
\hat{\sigma}(e_T(2)) = 0.001901 \sqrt{1 + (1.8866)^2}
$$
  
\n
$$
= 4.0591 \times 10^{-3}
$$
  
\n
$$
\hat{\sigma}(e_T(3)) = 0.001901 \sqrt{1 + (1.8866)^2 + (2.2781)^2}
$$
  
\n
$$
= 5.9356 \times 10^{-3}
$$

Les intervalles de prévisions de 95% pour  $h = 1, 2, 3$ <br>1.96 (5.9356 × 10<sup>-3</sup>) = 1.1634 × 10<sup>-2</sup> = 7.9558 × 10<sup>-3</sup> = 3.7260 × 10<sup>-3</sup>

 $\widehat{y}_{1988}(1) \pm 1.96 \left[ \widehat{\sigma}(e_{1988}(1)) \right]$  $5.8944 \pm 1.96(0.001901)$  $5.8944 \pm 3.7260 \times 10^{-3}$ 

$$
\hat{y}_{1988}(2) \pm 1.96 [\hat{\sigma}(e_{1988}(2))]
$$
  
5.9049 \pm 1.96 (4.0591 × 10<sup>-3</sup>)  
5.9049 \pm 7.9558 × 10<sup>-3</sup>

 $\widehat{y}_{1988}(3) \pm 1.96 \left[\widehat{\sigma}(e_{1988}(3))\right]$  $5.9095 \pm 1.96 (5.9356 \times 10^{-3})$  $5.9095 \pm 1.1634 \times 10^{-2}$ 

#### 3.6. Exercices (Chapitre 3)

#### Exercice  $n^{\circ}1$

L'objectif de cet exercice est double. Vu les lacunes que possèdent les étudiants en théories des tests (notamment sur les notions des performances des tests en terme de niveau et de puissance), cet exercice permettra d'expliquer aux étudiants pourquoi le test de Dickey et Fuller simple à de bonnes performances lorsqu'il est appliqué à un processus  $ARMA(0, 1, 0)$  et de mauvaises performances lorsque le test standard est appliqué à un processus  $ARIMA(p, 1, q)$ avec  $p \neq 0$  et/ou  $q \neq 0$ .

En utilisant le programme ci-dessous, simuler 1000 marches aléatoires de tailles  $T = 1000$ 

 $x_t = x_{t-1} + \varepsilon_t, \varepsilon_t \leadsto n.i.i.d(0,1)$ 

Processus générateur de données (P.G.D)

Pour chaque marche aléatoire simulée, appliquer le test de Dickey Fuller simple. La procédure du test de Dickey-Fuller simple est définie par les étapes suivantes :

- Estimer le modèle de regression

$$
x_t = \phi x_{t-1} + u_t
$$

- Calculer les deux statistiques suivantes

$$
Z\rho = 999 \times (\widehat{\phi} - 1) \text{ ou } Z_t = \frac{\widehat{\phi} - 1}{\sigma_{\widehat{\phi}}}
$$

- Comparer les valeurs calculées des deux statistiques aux valeurs tabulées (au seuils  $\alpha = 1\%, 5\%$  et 10%), pour effectuer le test d'hypothèses,

$$
H_0: \phi = 1(\rho = \phi - 1 = 0) \text{ contre } H_0: \phi < 1(\rho < 0).
$$

- 1. Quelle est le pourcentage d'acceptation et de rejet dans chacun des trois cas?
- 2. Refaire le même travail en modifiant le processus générateur de données par l'un des processus suivant :

$$
x_{t} = 1.5x_{t-1} - 0.5x_{t-2} + \varepsilon_{t}
$$
  
\n
$$
x_{t} = 0.5x_{t-1} + 0.5x_{t-2} + \varepsilon_{t}
$$
  
\n
$$
x_{t} = x_{t-1} + \varepsilon_{t} - 0.5\varepsilon_{t-1}
$$
  
\n
$$
x_{t} = x_{t-1} + \varepsilon_{t} + 0.5\varepsilon_{t-1}
$$
  
\n
$$
x_{t} = 3 + x_{t-1} + \varepsilon_{t}
$$
  
\n
$$
x_{t} = 3 + y_{t} \text{ et } y_{t} = y_{t-1} + \varepsilon_{t}
$$

create u 1000 vector  $(1000)$  coef vector  $(1000)$  tstat for  $=j=1$  to 1000 genr eps!j=nrnd series  $x!j=0$ smpl  $21000$  $\gamma$  genr x!j=x!j(-1)+eps!j equation eq.ls  $d(x!j) x!j(-1)$ scalar  $t!$ j=eq.@tstat $(1)$ scalar c!j=eq.@coef(1)

 $\text{coeff}(!) = 999*(c!)$  $\text{tstat}(!) = t!$ smpl 1 1000  $next$ range  $1~1000$ smpl 1 1000  $m\text{tos}(\text{coef}, \text{coeff})$  $m\text{tos}(\text{tstat},\text{tstat1})$ group gg coef1 tstat1  $gg.distplot(s)$  kernel(k=u, x) series Indstat= $0$ for  $=j=1$  to 1000 if  $t!$ j<=-1.95 then indstat(!j)=0 else indstat $(!)$ =1 endif next series indcoef= $0$ for  $j=1$  to 1000 if  $999 \text{*c}$  !  $\leq$  = 8.1 then indcoef(! j) = 0 else indcoef $(i)$ =1 endif next show indictat indcoef

Exercice n°2 (Application de la stratégie de tests de Dickey-Fuller à la série "Nominal" GNP" La figure 1 représente l'évolution de la série $\{y_t = Log(nomgnp_t), t = 1, \dots, 80\}$  sur la période 1909-1988.

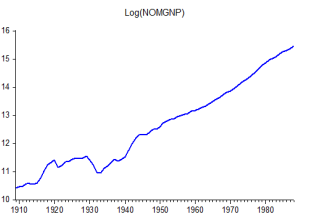

Pour découvrir le type de non-stationnarité (DS ou TS) on applique la stratégie des tests de racine unitaire (Dickey-Fuller standard), en utilisant les résultats suivants :

$$
-\Delta x_{t} = \underbrace{\underbrace{0.005101 \ast x_{t-1}}_{t_{\rho} = 6.594603} + \hat{\varepsilon}_{1,t}, \text{ avec } \sum (\hat{\varepsilon}_{1,t})^{2} = 0.591427}
$$
\n
$$
-\Delta x_{t} = \underbrace{\underbrace{0.007893 \ast x_{t-1}}_{t_{\rho} = 1.159} + \underbrace{-0.035594}_{v.tab(5\%) = -2.89} + \hat{\varepsilon}_{2,t}, \text{ avec } \sum (\hat{\varepsilon}_{2,t})^{2} = 0.59012
$$
\n
$$
-\text{model 2 constraint } (c, \rho) = (0, 0) : \Delta x_{t} = \hat{\varepsilon}_{2ct}, \text{ avec } \sum (\hat{\varepsilon}_{2,t})^{2} = 0.921176, F_{01}(5\%) = 4.71,
$$
\n
$$
F_{01}(obs) = 21.59
$$
\n
$$
-\Delta x_{t} = \underbrace{-0.272 \ast x_{t-1}}_{-0.272 \ast x_{t-1}} + \underbrace{-5.3853}_{t_{\rho} = -1.436} + \underbrace{0.00305 \ast t}_{t_{\rho} = 1.466} + \hat{\varepsilon}_{3,t},
$$
\n
$$
t_{\rho} = -4.596
$$
\n
$$
v.tab(5\%) = -3.45
$$
\n
$$
v.tab(5\%) = 3.42
$$
\n
$$
(c, \rho, \beta) = (0, 0, 0)
$$
\n
$$
(c, \rho, \beta) = (0, 0, 0)
$$

- modèle 3 contraint  $(c, \rho, \beta) = (c, 0, 0) : (1 L)x_t = 0.063719 + \hat{\varepsilon}_{3c2,t}$ , avec  $\sum (\hat{\varepsilon}_{3c2,t})^2 = 0.600428$ ,
- $\sum (\widehat{\varepsilon}_{3,t})^2 = 0.5747, F_{03}(5\%) = 6.49, F_{03}(obs) = 1.699.$ <br>- modèle 3 contraint  $(c, \rho, \beta) = (0, 0, 0) : (1 L)x_t = \widehat{\varepsilon}_{3c3,t}$ , avec  $\sum (\widehat{\varepsilon}_{3c3,t})^2 = 0.921176$ ,  $F_{02}(5\%) = 4.88, F_{02}(obs) = 15.27.$

Exercice n°3 (Application de la stratégie de tests de Dickey-Fuller à la série "CPI" La figure 1 représente l'évolution de la série $\{y_t = Log(CPI_t), t = 1, \dots, 129\}$  sur la période 1860-1988.

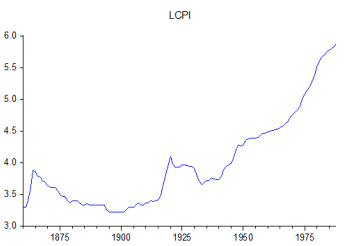

Pour découvrir le type de non-stationnarité (DS ou TS) on applique la stratégie des tests de racine unitaire (Dickey-Fuller standard), en utilisant les résultats suivants :

$$
-\Delta x_t = \underbrace{0.005554 * x_{t-1}}_{v.tab(5\%)} + \hat{\varepsilon}_{1,t}, \text{ avec } \sum (\hat{\varepsilon}_{1,t})^2 = 0.400521
$$
\n
$$
-\Delta x_t = \underbrace{0.021731 * x_{t-1}}_{v.tab(5\%)} + \underbrace{-0.066245}_{v.tab(5\%)} + \hat{\varepsilon}_{2,t}, \text{ avec } \sum (\hat{\varepsilon}_{2,t})^2 = 0.383942
$$
\n
$$
v.tab(5\%) = -2.89
$$
\n
$$
-\text{ model } 2 \text{ constraint } (c, \rho) = (0, 0) : \Delta x_t = \hat{\varepsilon}_{2c,t}, \text{ avec } \sum (\hat{\varepsilon}_{2c,t})^2 = 0.464765, F_{01}(5\%) = 4.71,
$$
\n
$$
F_{01}(obs) = 13.26.
$$

$$
\Delta x_t = \underbrace{-0.00666 * x_{t-1}}_{\begin{array}{c}\nt_{\rho} = 0.5008\\ \vdots\\ \nu.tab(5\%) = -3.45\end{array}} + \underbrace{-0.646}_{\begin{array}{c}\nt_{c} = -1.48\\ \vdots\\ \nu.tab(5\%) = 3.42\\ \vdots\\ \nu.tab(5\%) = (0,0,0)\end{array}} + \underbrace{\underbrace{0.000333 * t}_{\begin{array}{c}\nt_{\beta} = 1.33\\ \vdots\\ \nu.tab(5\%) = 3.14\\ \vdots\\ \nu.tab(5\%) = (0,0,0)\end{array}} + \widehat{\varepsilon}_{3,t},
$$

- modèle 3 contraint  $(c, \rho, \beta) = (c, 0, 0) : (1 L)x_t = 0.020115 + \hat{\varepsilon}_{3c2,t}$ , avec  $\sum (\hat{\varepsilon}_{3c2,t})^2 = 0.412974$ ,  $\sum (\widehat{\epsilon}_{3,t})^2 = 0.378567, F_{03}(5\%) = 6.49, F_{03}(obs) = 5.6804$
- modèle 3 contraint  $(c, \rho, \beta) = (0, 0, 0) : (1 L)x_t = \hat{\varepsilon}_{3c3,t}$ , avec  $\sum (\hat{\varepsilon}_{3c3,t})^2 = 0.464765$ ,  $F_{02}(5\%) = 4.88, F_{02}(obs) = 9.4873.$

Exercice n°4 (Application de la stratégie de tests de Dickey-Fuller à la série "UNEMPLOY" La figure 1 représente l'évolution de la série $\{y_t = Log(UNEMPLOY_t), t = 1, \dots, 99\}$  sur la période 1890-1988.

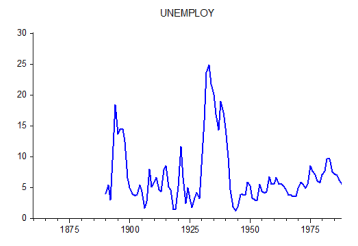

Pour découvrir le type de non-stationnarité (DS ou TS) on applique la stratégie des tests de racine unitaire (Dickey-Fuller standard), en utilisant les résultats suivants :

$$
-\Delta x_t = \underbrace{-0.026992 \ast x_{t-1}}_{\begin{array}{c}\nt_{\rho} = -1.1219 \\
v.tab(5\%) = -1.95\n\end{array}} + \hat{\varepsilon}_{1,t}, \text{ avec } \sum (\hat{\varepsilon}_{1,t})^2 = ??
$$

$$
-\Delta x_t = \underbrace{-0.2445 * x_{t-1}}_{\begin{array}{r}t_{\rho} = -3.6712\\v.tab(5\%) = -2.89\end{array}} + \underbrace{0.4316}_{\begin{array}{r}t_c = 3.475\\v.tab(5\%) = 2.86\end{array}} + \hat{\epsilon}_{2,t}, \text{ avec } \sum(\hat{\epsilon}_{2,t})^2 = 16.9878
$$
  

$$
-\text{ modele } 2 \text{ constraint } (c, \rho) = (0, 0) : \Delta x_t = \hat{\epsilon}_{2c,t}, \text{ avec } \sum(\hat{\epsilon}_{2c,t})^2 = 19.37384, F_{01}(5\%) = 4.71,
$$

$$
F_{01}(obs) = 6.741
$$
  
-  $\Delta x_t =$   $\underbrace{-0.244693 * x_{t-1}}_{t_{\rho} = -3.6548}$  +  $\underbrace{1.04587}_{t_{\rho} = -3.6548}$  +  $\underbrace{-0.000317 * t}_{t_{\beta} = -0.20978}$  +  $\hat{\epsilon}_{3,t}$ ,  
 $t_{\rho} = -3.6548$  +  $t_{\rho} = -0.3568$  +  $t_{\beta} = -0.20978$  +  $t_{\beta} = -0.20978$  +  $t_{\beta} = -0.20$ 

- $\hat{\epsilon}_{0} = \text{model} \cdot 3 \text{ constraint } (c, \rho, \beta) = (c, 0, 0) : (1 L)x_t = 0.00325 + \hat{\epsilon}_{3c2,t}, \text{ avec } \sum (\hat{\epsilon}_{3c2,t})^2$  $\sum$  $= 19.3728,$  $(\widehat{\epsilon}_{3,t})^2 = 16.979, F_{03}(5\%) = 6.49, F_{03}(obs) = 4.69$
- modèle 3 contraint  $(c, \rho, \beta) = (0, 0, 0) : (1 L)x_t = \hat{\varepsilon}_{3c3,t}$ , avec  $\sum (\hat{\varepsilon}_{3c3,t})^2 = 19.3738$ ,  $F_{02}(5\%) = 4.88$ ,  $F_{02}(obs) = 4.46$ .

Exercice n°5 (Application de la stratégie de tests de Dickey-Fuller à la série "log(moneystock)" La figure 1 représente l'évolution de la série $\{y_t = Log(moneystock_t), t = 1, \dots, 100\}$  sur la pÈriode 1889-1988.

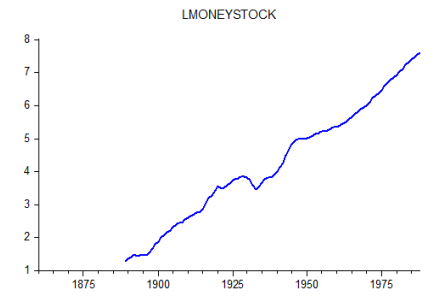

Pour découvrir le type de non-stationnarité (DS ou TS) on applique la stratégie des tests de racine unitaire (Dickey-Fuller standard), en utilisant les résultats suivants :

$$
-\Delta x_{t} = \underbrace{0.013320 * x_{t-1}}_{t_{\rho} = 9.98} + \hat{\varepsilon}_{1,t}, \text{ avec } \sum (\hat{\varepsilon}_{1,t})^{2} = ??
$$
\n
$$
-\Delta x_{t} = \underbrace{0.00305 * x_{t-1}}_{0.00305 * x_{t-1}} + \underbrace{0.0508}_{t_{\rho} = 0.9154} + \hat{\varepsilon}_{2,t}, \text{ avec } \sum (\hat{\varepsilon}_{2,t})^{2} = 0.325252
$$
\n
$$
v.tab(5\%) = -2.89
$$
\n
$$
-\text{ modelle } 2 \text{ constraint } (c, \rho) = (0, 0) : \Delta x_{t} = \hat{\varepsilon}_{2c,t}, \text{ avec } \sum (\hat{\varepsilon}_{2c,t})^{2} = 0.73071, F_{01}(5\%) = 4.71,
$$
\n
$$
F_{01}(obs) = 60.459
$$
\n
$$
-\Delta x_{t} = \underbrace{-0.027 * x_{t-1}}_{t_{\rho} = -0.945} + \underbrace{-3.412}_{t_{\rho} = -1.0434} + \underbrace{0.00185 * t}_{t_{\rho} = 1.059} + \hat{\varepsilon}_{3,t},
$$
\n
$$
t_{t_{\rho} = -0.945} \qquad t_{t_{\rho} = -1.0434} \qquad (c, \rho, \beta) = (0, 0, 0)
$$
\n
$$
(\varepsilon, \rho, \beta) = (0, 0, 0)
$$

 $\begin{aligned} \n\text{I} &= \text{model} \cdot 3 \text{ constraint } (c, \rho, \beta) = (c, 0, 0) : (1 - L)x_t = 0.063774 + \hat{\varepsilon}_{3c2,t}, \text{avec } \sum (\hat{\varepsilon}_{3c2,t})^2 \\ \n\sum (\hat{\varepsilon}_{3c2,t})^2 &= 0.291406 \quad \text{E} \quad (50^\circ) \quad \text{E} \quad (54.5) = 0.0902 \n\end{aligned}$  $\sum$  $= 0.328062,$  $(\widehat{\epsilon}_{3,t})^2 = 0.321496, F_{03}(5\%) = 6.49, F_{03}(obs) = 0.9803.$ 

 $\hat{\tau} = \text{model} \cdot 3 \text{ constraint } (c, \rho, \beta) = (0, 0, 0) : (1 - L)x_t = \hat{\varepsilon}_{3c3,t}, \text{ avec } \sum (\hat{\varepsilon}_{3c3,t})^2 = 0.73071,$  $F_{02}(5\%) = 4.88$ ,  $F_{02}(obs) = 40.73$ .

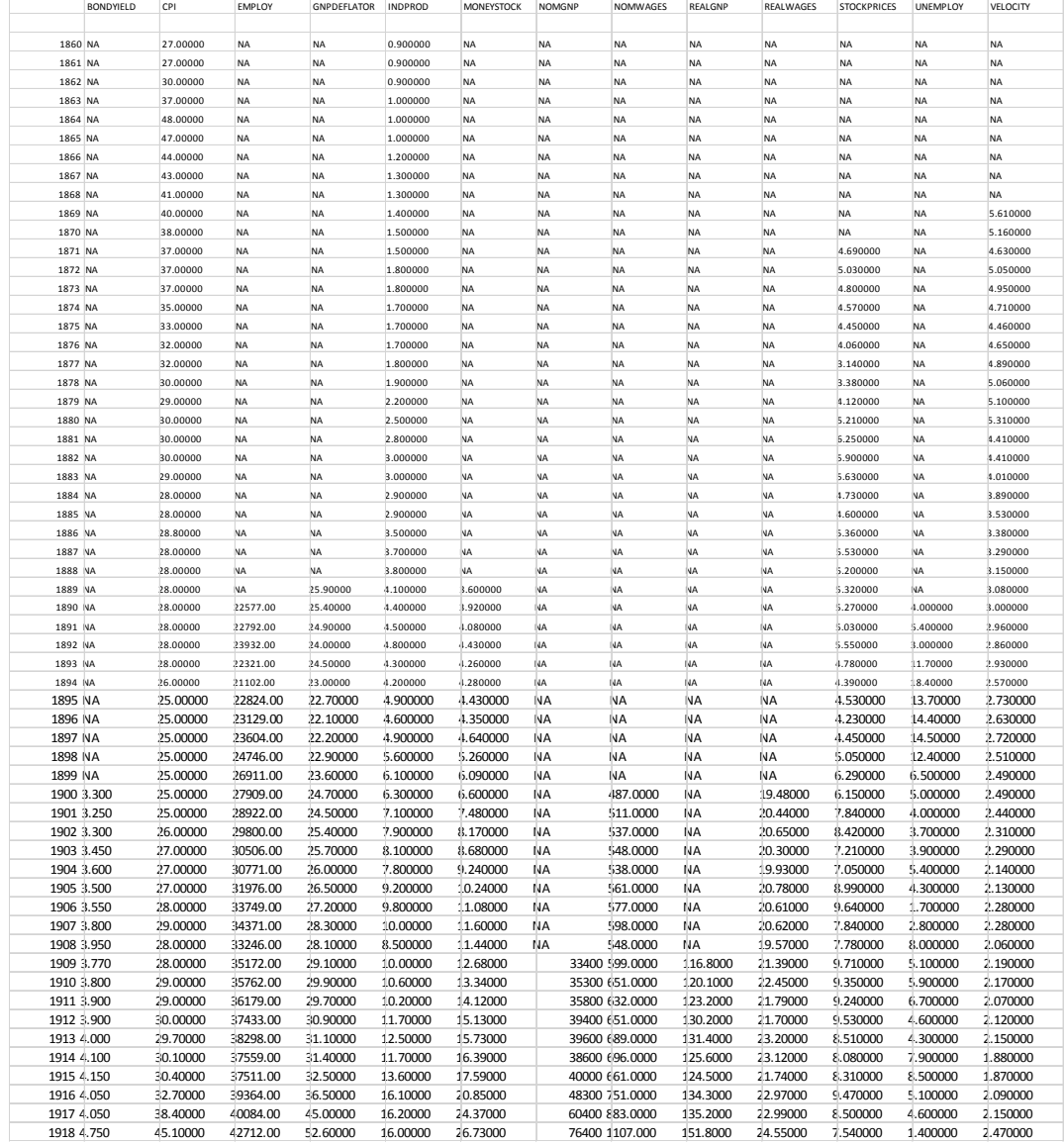

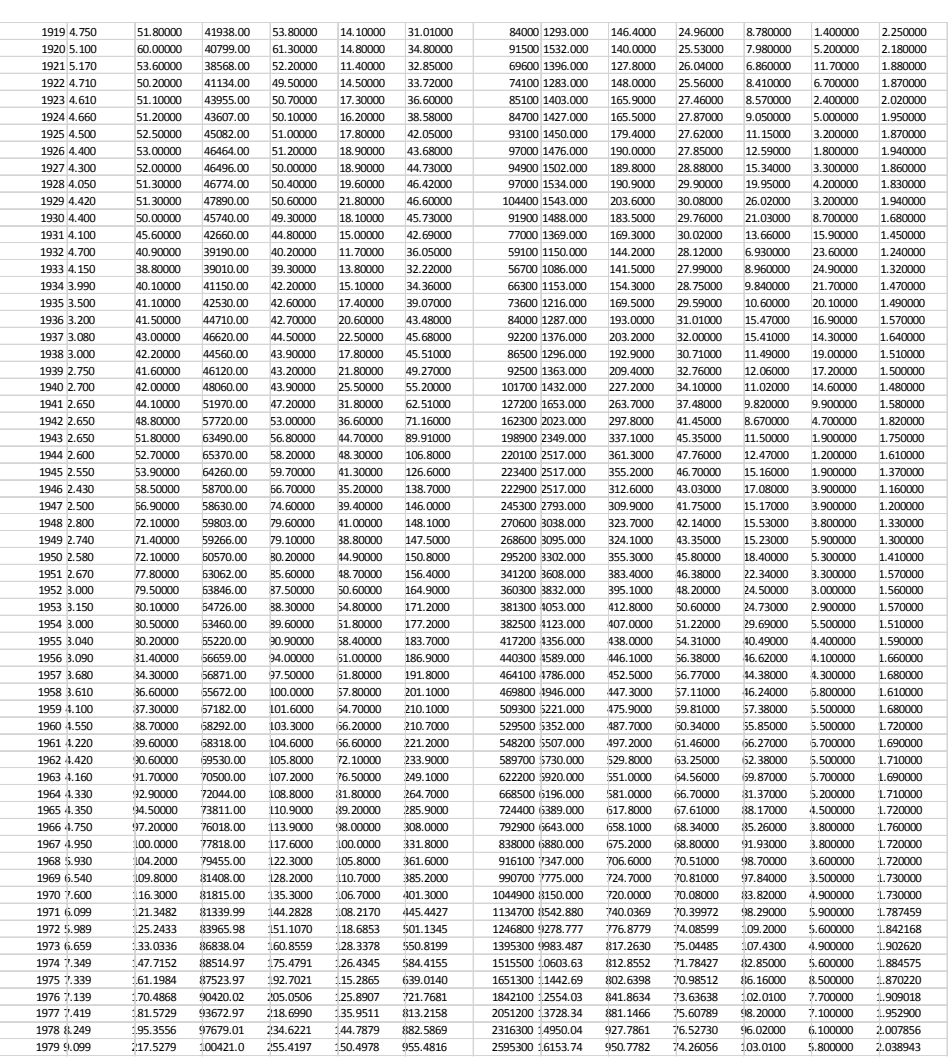

# Bibliographie

- [1] Alan Pankratz, (1983), 'Forecasting with univariate Box-Jenkins models' John Wiley  $&$  Sons.
- [2] Aragon, Y., (2011), "Séries temporelles avec R", Métodes et cas", Springer-Verlag, Francet tests. Econometric Theory, 19, 143-164.
- [3] Azencott, R. et Dacunha-Castelle, D., (1984), "Séries d'observations irrégulières Modélisation et prévision', Masson Paris.
- [4] Bourbonnais, R. et Terraza, M., (2016), 'Analyse des séries temporelles', DUNOD.
- [5] Box G. et Jenkins G (1970), 'Time series analysis : forecasting and control', Holden Day, San Franscisco.
- [6] Bresson, G. et Pirotte, A., (1995), 'Econométrie des séries temporelles : Théorie et Applications', Presses Universitaire de France.
- [7] Dickey, D.A. and Fuller, W.A. (1979) 'Distribution of the estimators for autoregressive time series with a unit root', Journal of the American Statistical Association, Vol. 74, No. 366a, pp.427-431.
- [8] Dickey, D.A. and Fuller, W.A. (1981) 'Likelihood ratio tests for autoregressive time series with a unit root', Econometrica, Vol. 49, No. 4, pp.1057-1072.
- [9] Dickey, D.A., et Pantula, S.G., (1987), 'Determining the order of differencing in autoregressive processes' Journal of Business and Economics Statistics,  $5(4)$ , page :  $455-461$ .
- [10] Gourieroux, C. et Monfort, A., (1995), 'Séries temporelles et modèles dynamiques' ECO-NOMICA.
- [11] Hamilton, J.D. (1994) 'Time series analysis', Princeton University Press.
- [12] Lardic, S. et Mignon, V. (2002), 'Econométrie des séries temporelles macroéconomique et financières', ECONOMICA
- [13] Nelson, C. and Plosser, C., (1982), 'Trends and random walks in macroeconomic time series', Journal of Monetary Economics 10, 139-162.
- [14] Ngai Hang Chan. (2010) Time Series, application to finance with R and S-plus', John Wiley  $&$  Sons.